# Informatik I: Einführung in die Programmierung 27. Funktionale Programmierung in Python UNI<br>FREIBURG Albert-Ludwigs-Universität Freiburg Bernhard Nebel 27.01.2017

<span id="page-0-0"></span>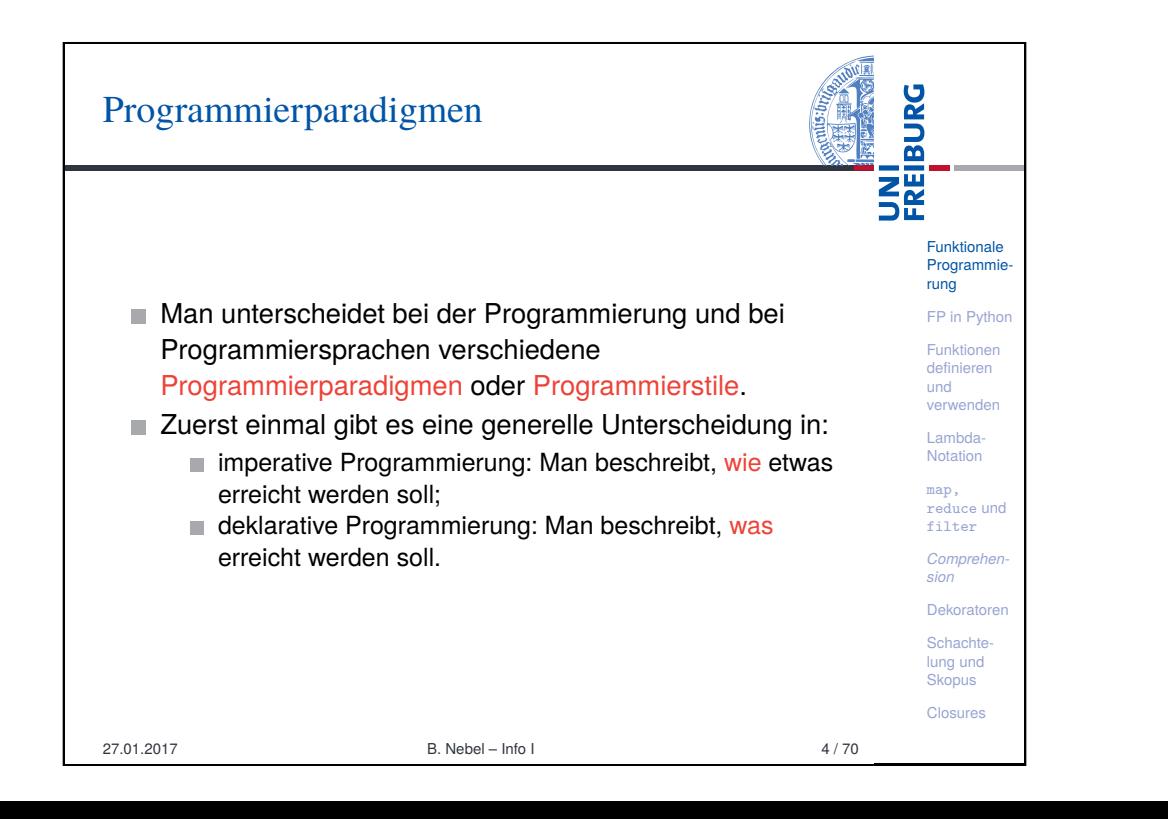

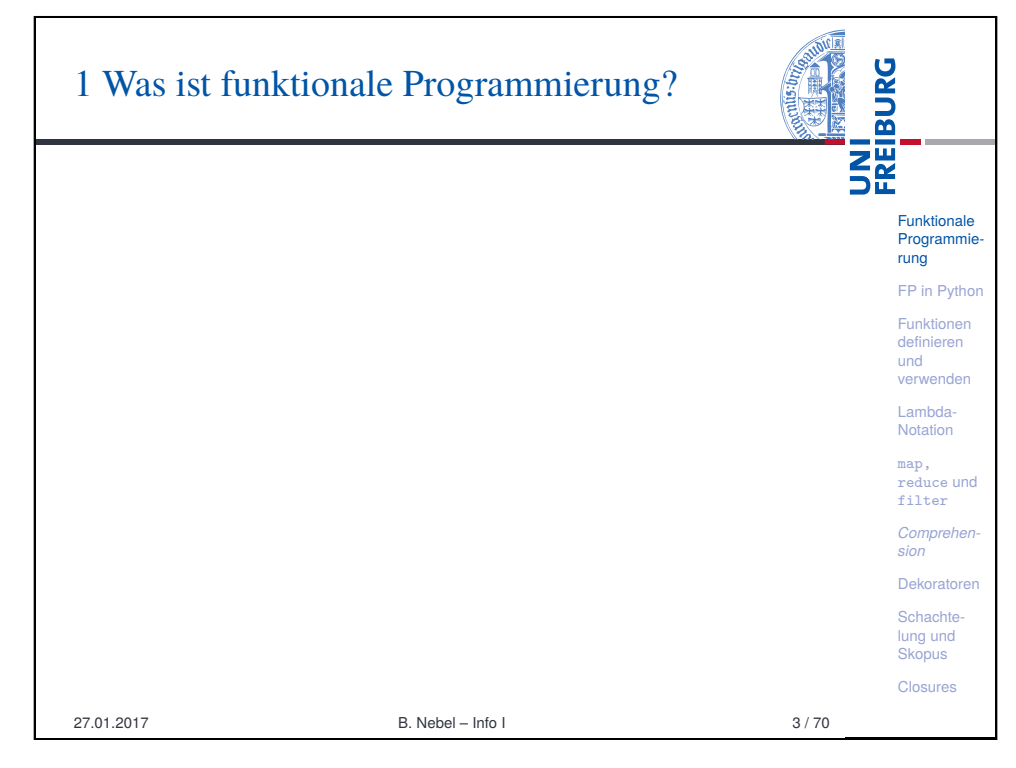

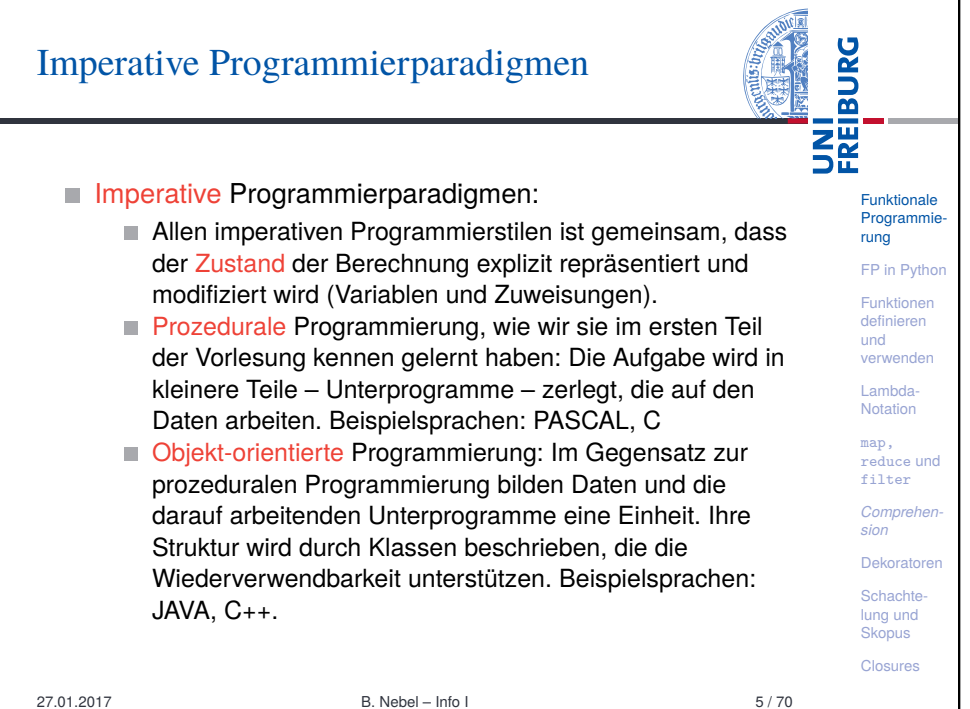

# Deklarative Programmierparadigmen

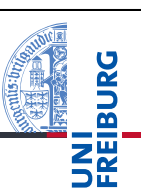

Funktionale Programmie rung FP in Python Funktionen definieren und verwenden Lambda-Notation map, reduce und filter *Comprehension* Dekoratoren Schachtelung und Skopus 1

- Deklarative Programmierparadigmen:
	- Allen deklarativen Programmierstilen ist gemeinsam, dass kein Berechungs-Zustand explizit repräsentiert wird.
	- Logische Programmierung: Man beschreibt das Ziel mit Hilfe einer logischen Formel, z.B. in PROLOG.
	- Funktionale Programmierung: Man beschreibt das Ziel durch Angabe von (mathematischen) Funktionen, wie z.B. in Haskell, ML, LISP
	- Abfragesprachen wie SQL oder XQuery sind auch deklarative Programmiersprachen, allerdings nur für Spezialzwecke einsetzbar.
	- Gleiches gilt für viele Auszeichnungssprachen-Sprachen (*Markup*-Sprachen) wie HTML

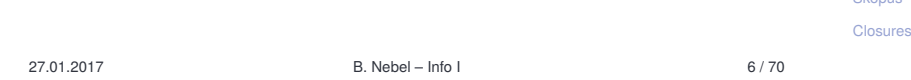

<span id="page-1-0"></span>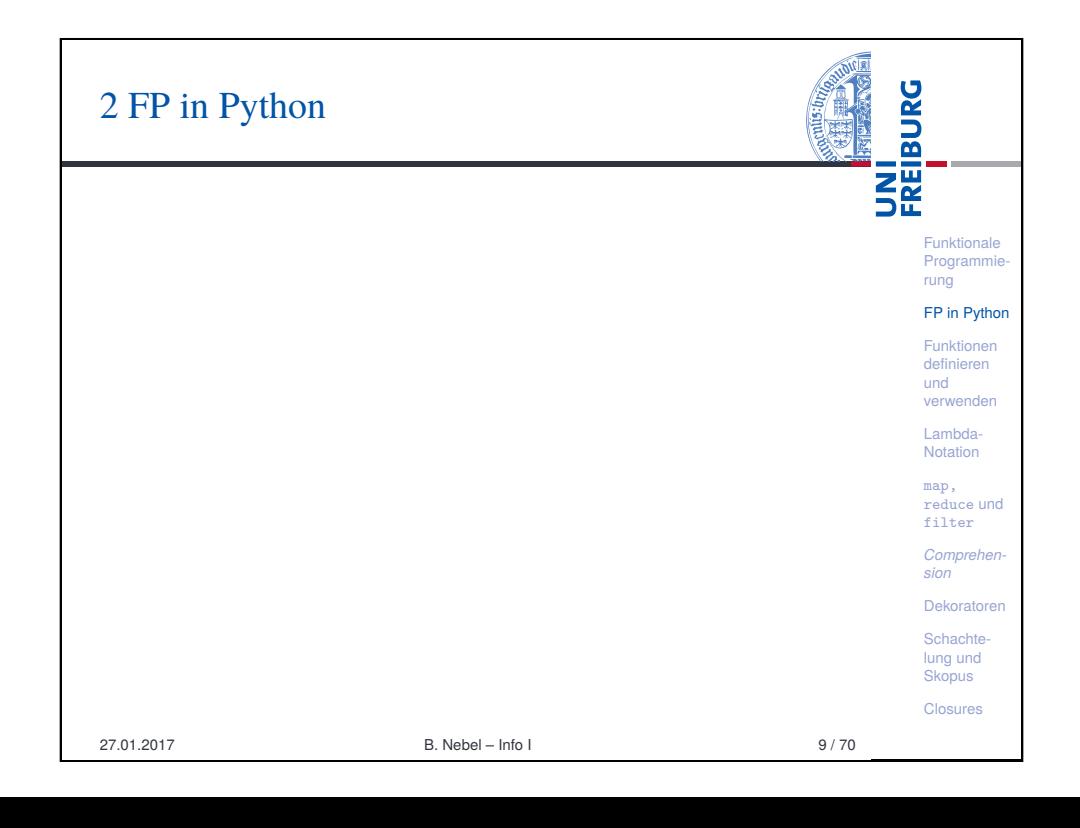

# Was ist funktionale Programmierung?

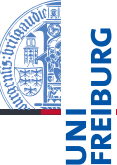

Funktionale **Programmie** rung FP in Python Funktionen definieren und verwenden Lambda-Notation map, reduce und filter *Comprehension* Dekoratore **Schachte** lung und **Skopus** Closures

Wichtige Eigenschaften von funktionaler Programmierung (FP) sind:

- Funktionen sind Bürger erster Klasse (*first-class citizens*). Alles was man mit Daten machen kann, kann man mit Funktionen machen.
- Es gibt Funktionen höherer Ordnung Funktionen, die auf Funktionen operieren, die womöglich auf Funktionen operieren.
- Rekursion ist die wesentliche Art, den Kontrollfluss zu organisieren.
- In funktionalen Programmiersprachen gibt es oft keine Anweisungen, sondern nur auswertbare Ausdrücke.
- In reinen funktionalen Sprachen gibt es keine Zuweisungen (und damit auch keine Seiteneffekte)  $\rightarrow$ referentielle Transparenz: Eine Funktion gibt immer das gleiche Ergebnis bei gleichen Argumenten. 27.01.2017 B. Nebel – Info I 7 / 70

**BURG** FP in Python **THE**<br>SE Funktionen sind "Bürger erster Klasse". Funktionale Programmie rung Funktionen höherer Ordnung werden voll unterstützt. FP in Python Viele andere Konzepte aus funktionalen Funktionen Programmiersprachen werde unterstützt, wie die definieren und Listen-*Comprehension*. verwenden Lambda-In vielen funktionalen Programmiersprachen ist *Lazy* Notation *Evaluation* ein wichtiger Punkt: map, reduce und Die Auswertung von Ausdrücken wird solange verzögert, filter bis das Ergebnis benötigt wird. *Comprehen-*Damit lassen sich unendliche Sequenzen repräsentieren. *sion* Das Letztere unterstützt Python (und andere Sprachen) Dekoratore Schachtedurch Iteratoren und Generatoren. lung und **Skopus** Closures 27.01.2017 B. Nebel – Info I 10 / 70

# FP in Python: Defizite

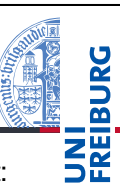

Funktionale Programmie rung FP in Python Funktionen definieren und verwenden Lambda-Notation map, reduce und filter *Comprehension* Dekoratoren Schachtelung und **Skopus** Closures

Einige der Anforderungen an FP sind in Python nicht erfüllt:

- Referentielle Transparenz kann man natürlich selbst erzwingen: Keine globalen Variablen nutzen, keine Mutuables ändern.
- Rekursion als wesentliche Steuerung des Kontrollflusses wird in Python nur eingeschränkt unterstützt: Keine Optimierung durch Endrekursion!
	- Beachte: Maximale Rekursionstiefe kann mit sys.setrecursionlimit(n) gändert werden.
	- Mit sys.getrecursionlimit() kann man sie abfragen.
- Ausdrücke statt Anweisungen: Wird in Python nicht unterstützt. Allerdings gibt es konditionale Ausdrücke!
	- *true-value* if *cond* else *false-value* hat den Wert *true-value*, falls *cond* wahr ist. Ansonsten hat der Ausdruck den Wert *false-value*.

27.01.2017 **B.** Nebel – Info I 11 / 70

<span id="page-2-0"></span>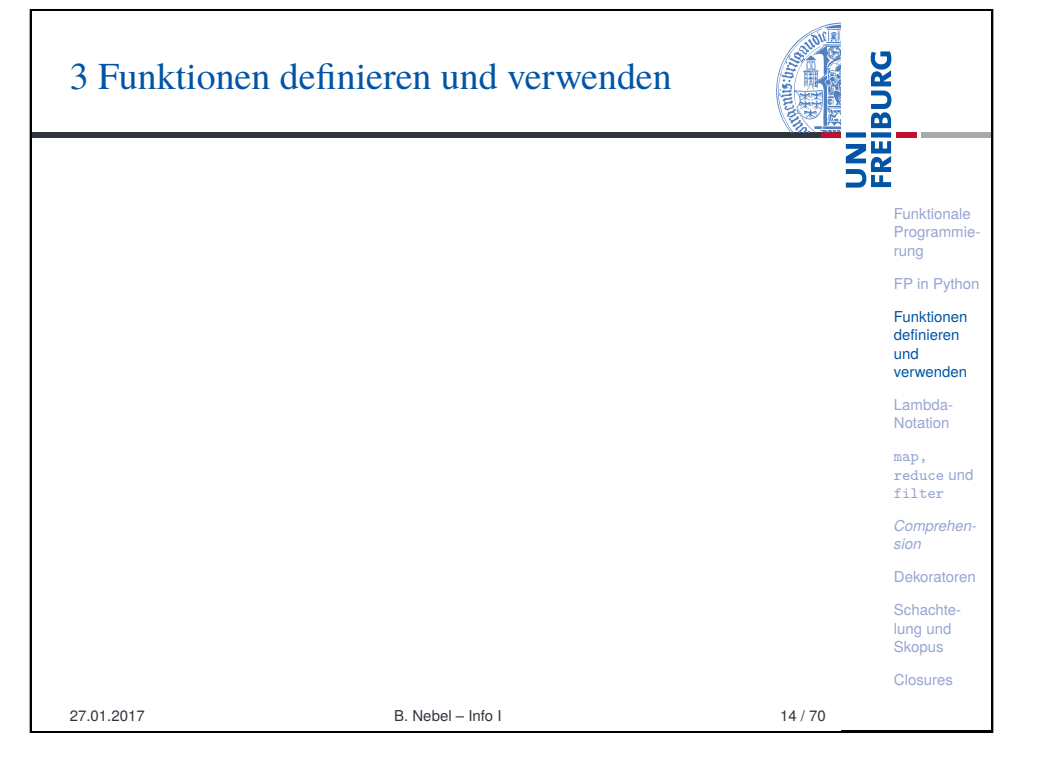

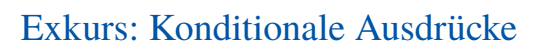

#### Konditionale Ausdrücke

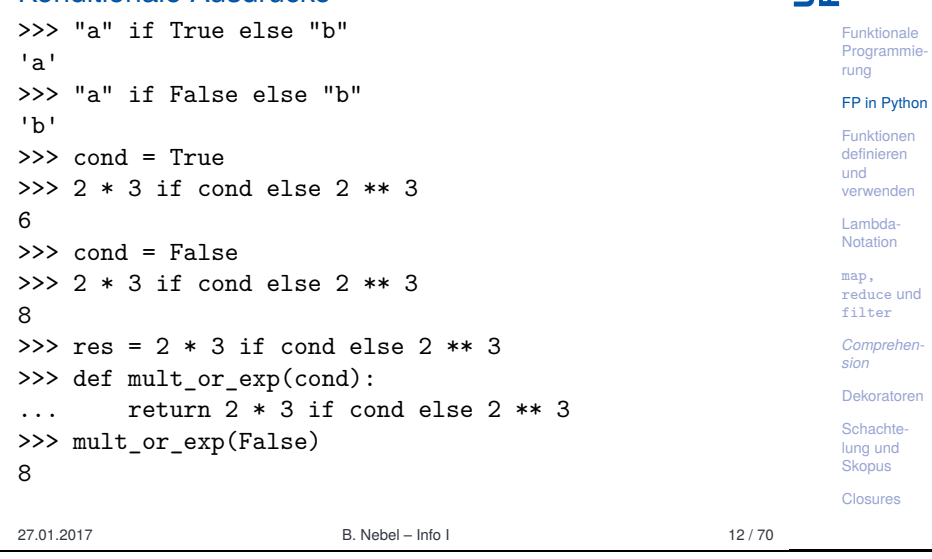

**BURG** 

<u>הוא</u><br>אַב

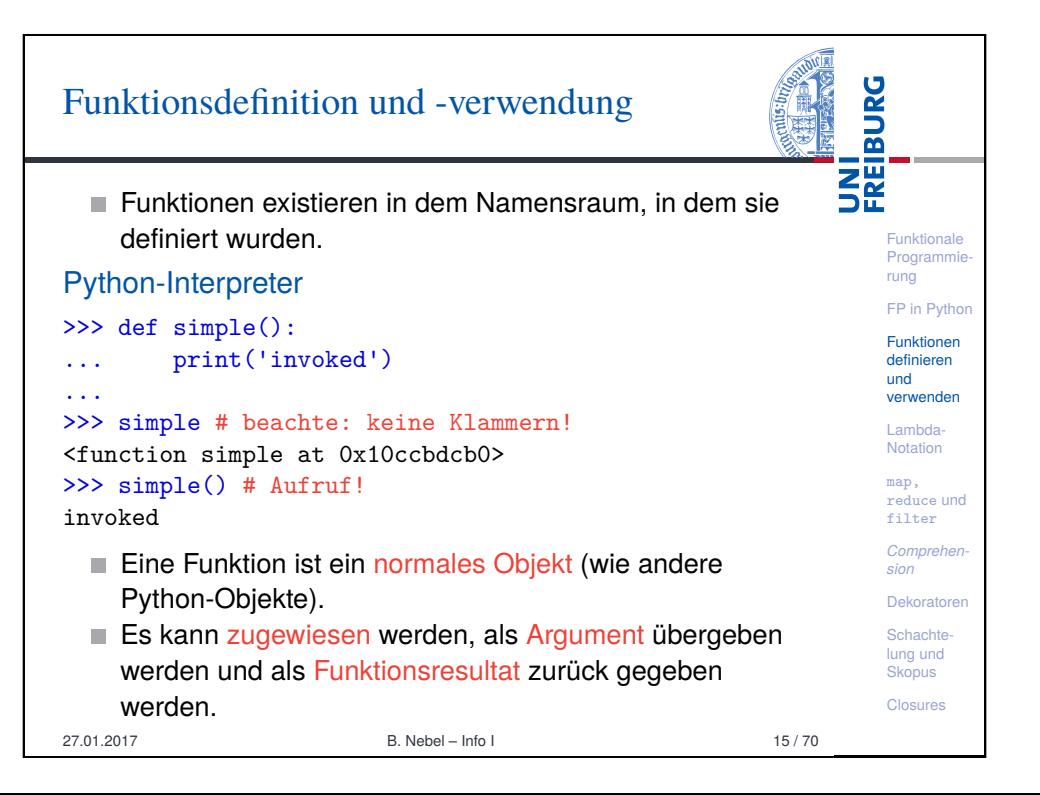

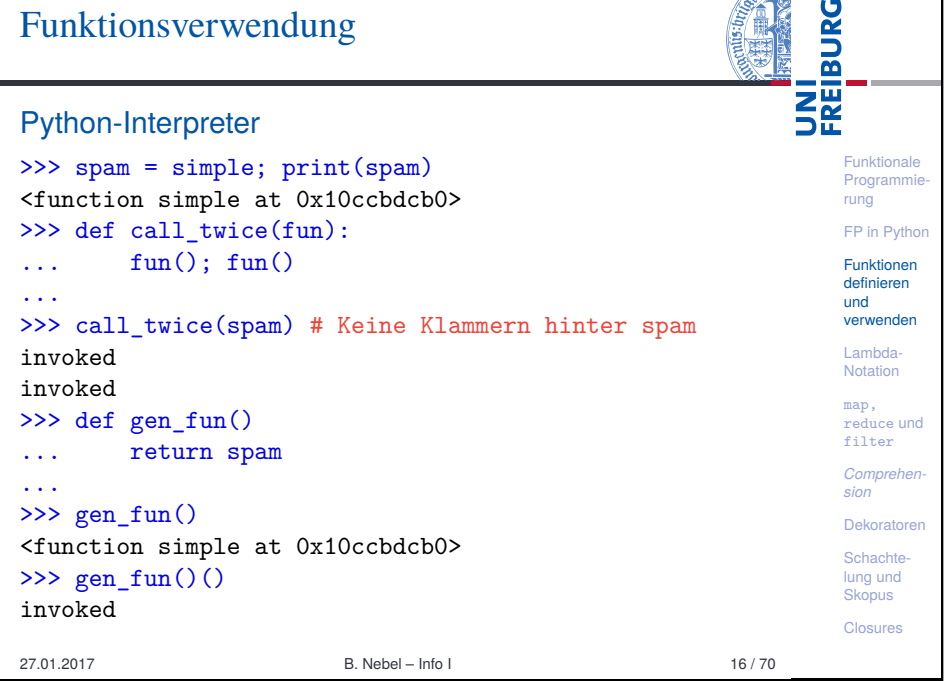

**ADICE** 

<span id="page-3-0"></span>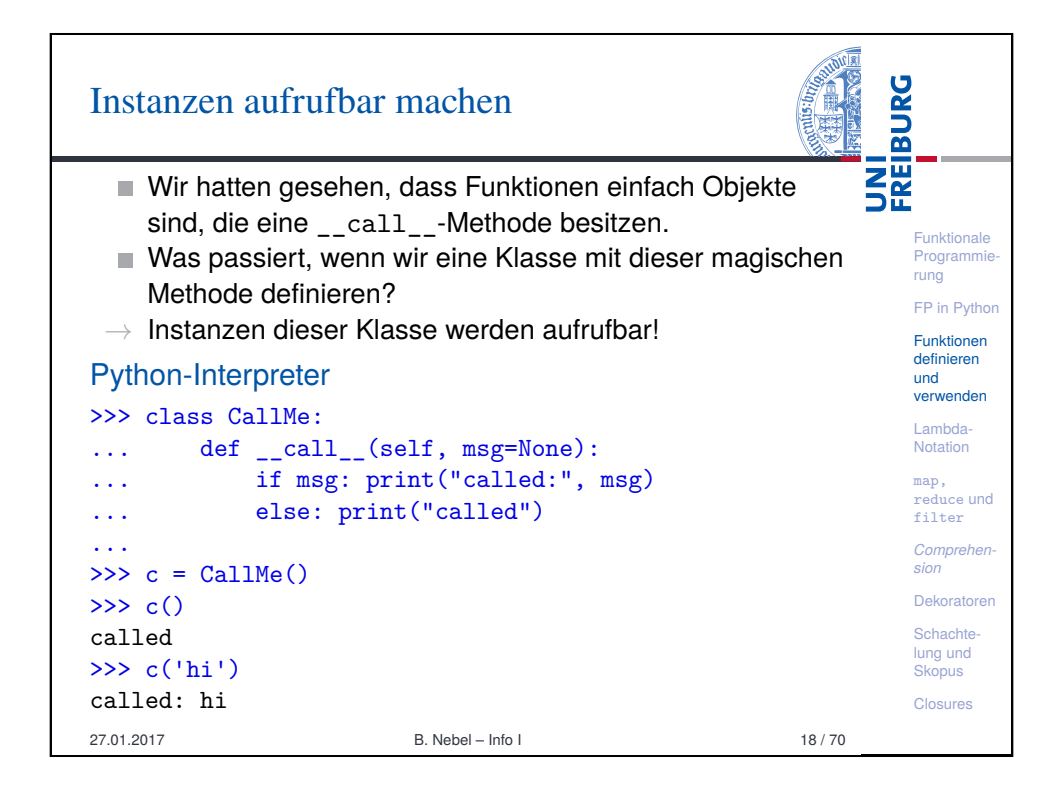

# Wie stellt man fest, ob ein Objekt *aufrufbar* ist?

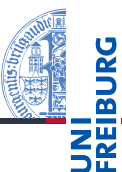

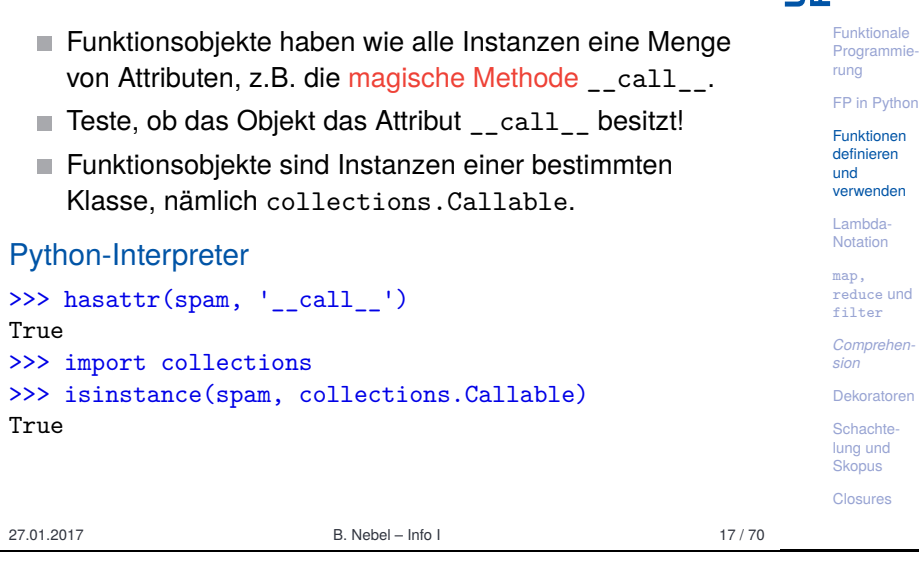

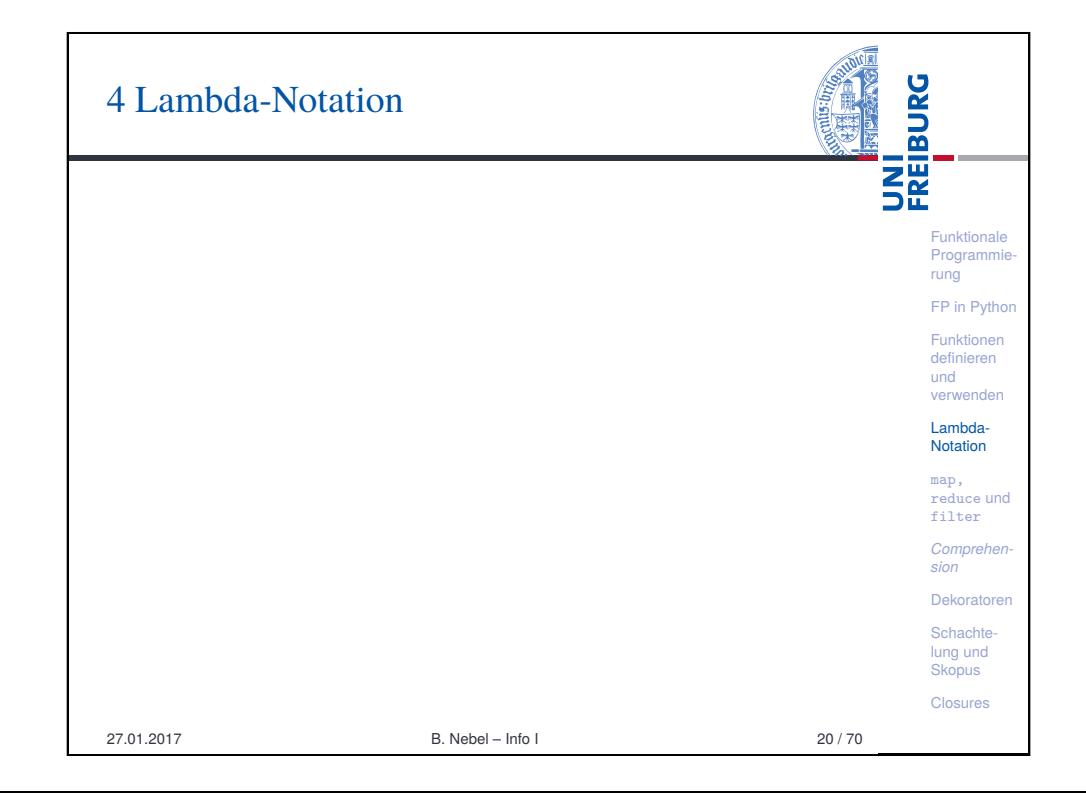

# Funktionen mit Lambda-Notation definieren

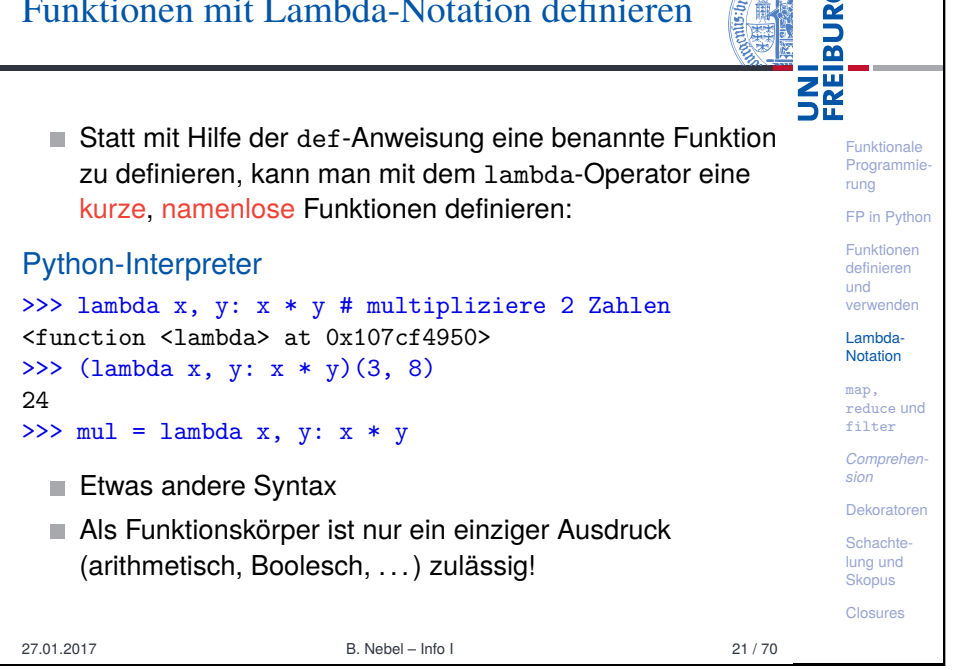

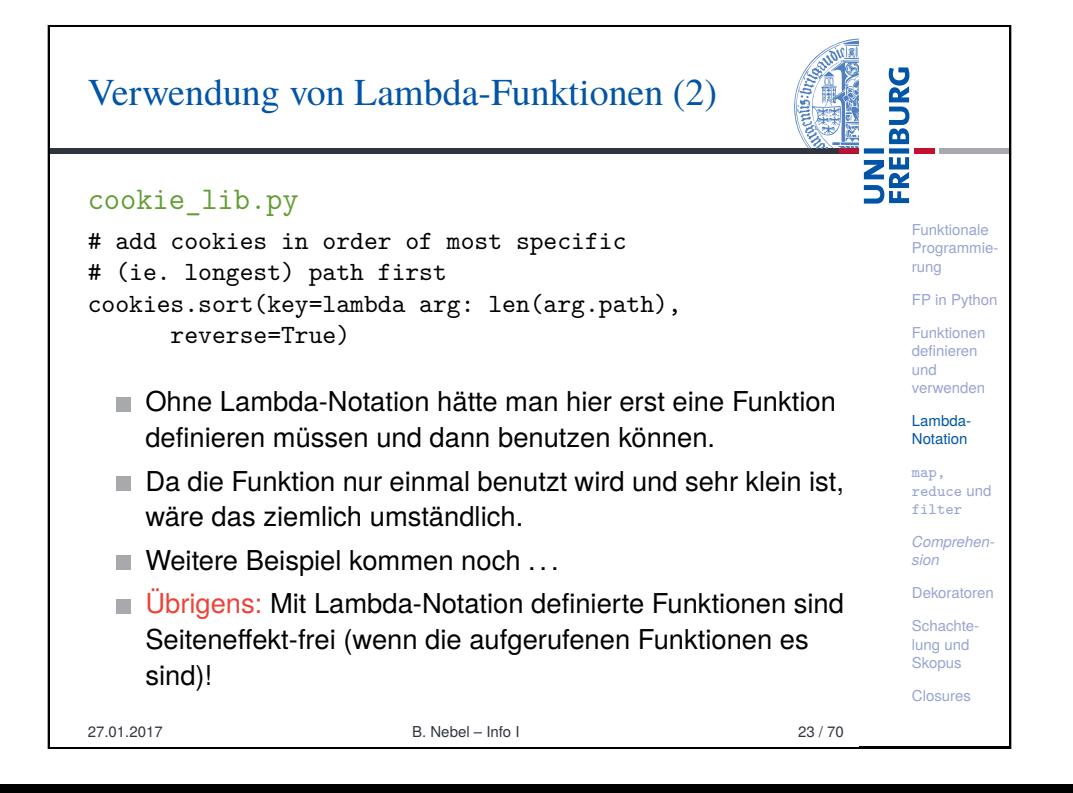

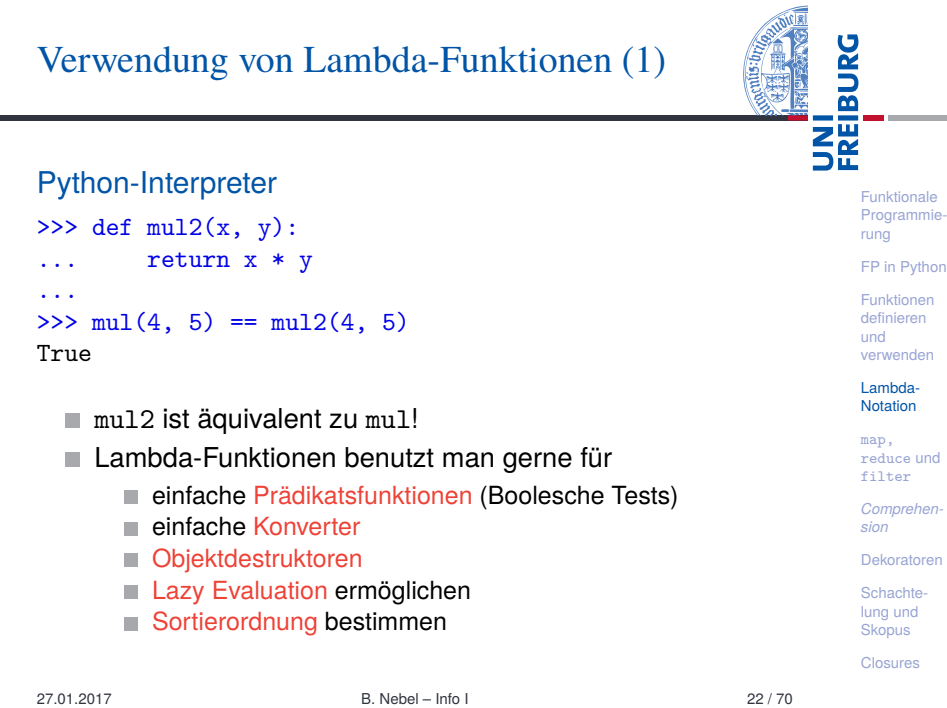

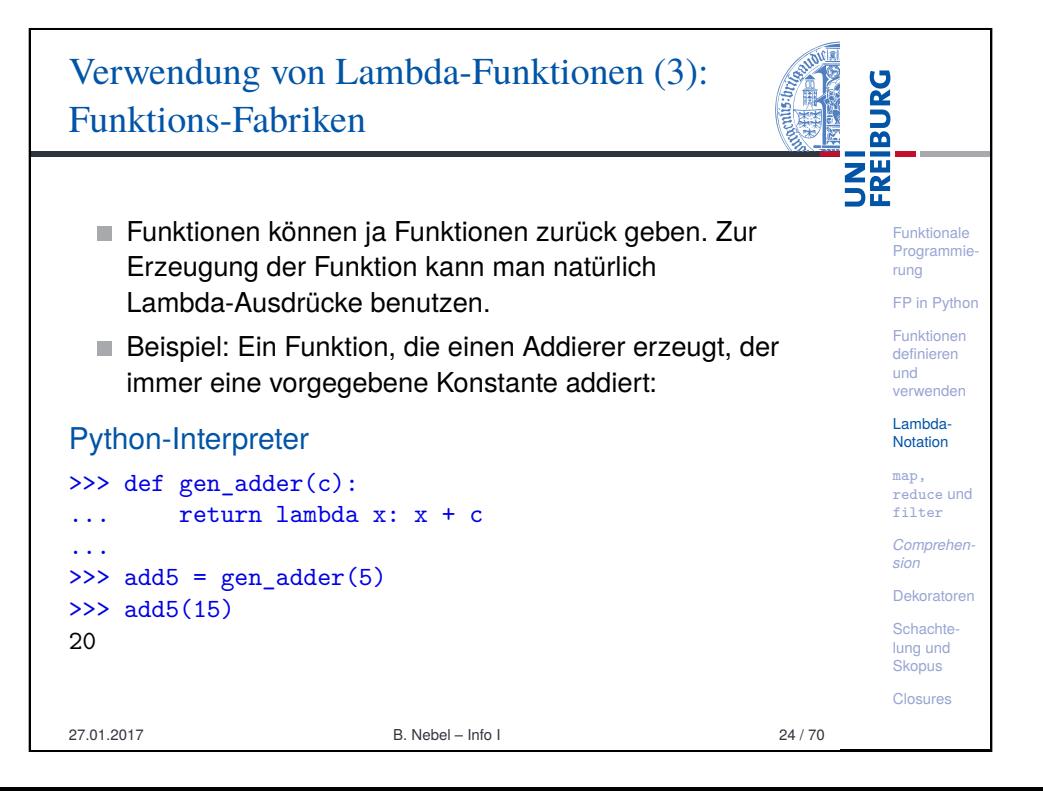

# 5 Funktionen höherer Ordnung: map, reduce und filter

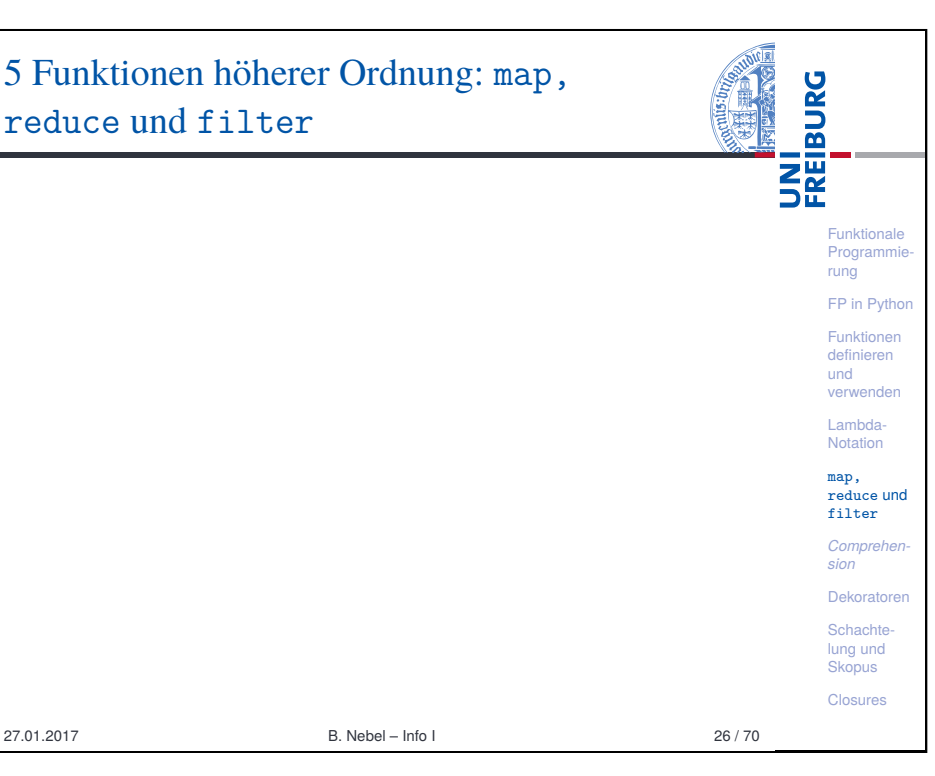

<span id="page-5-0"></span>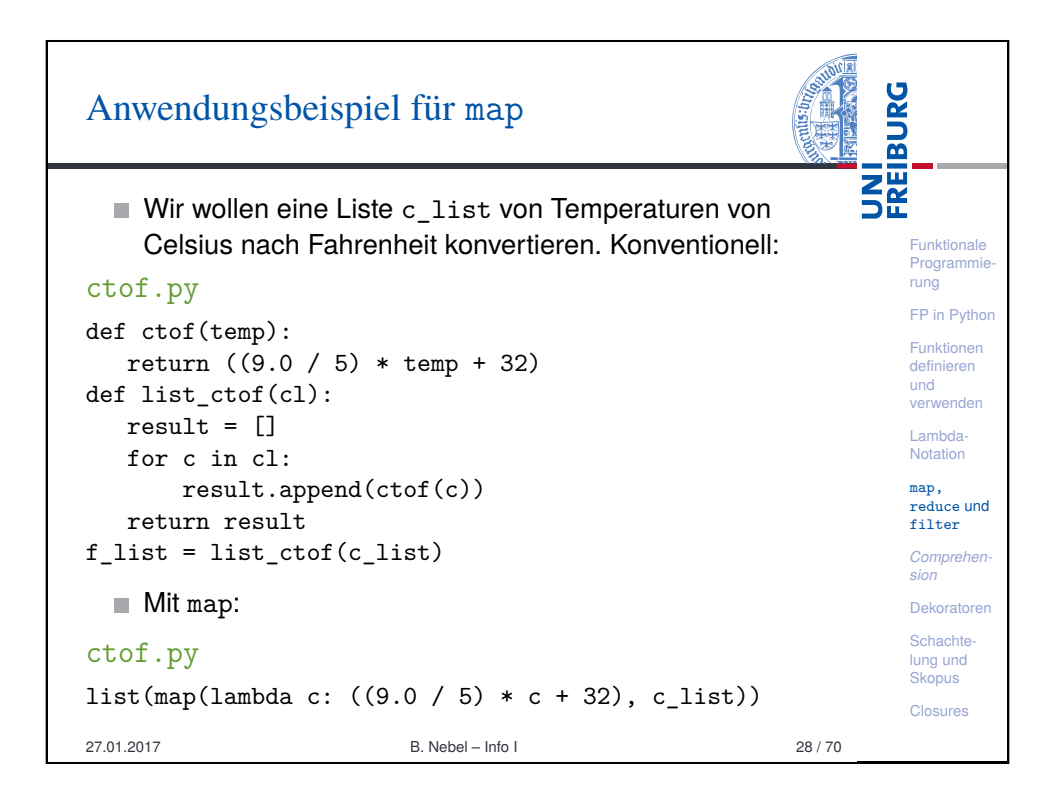

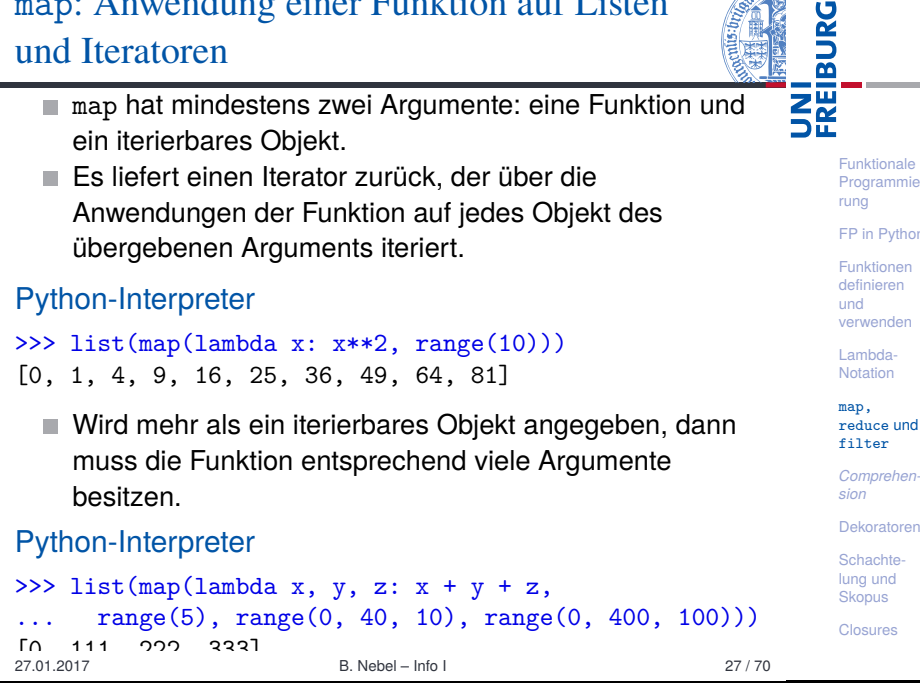

map: Anwendung einer Funktion auf Listen

rammie

ADICIA

**Python** 

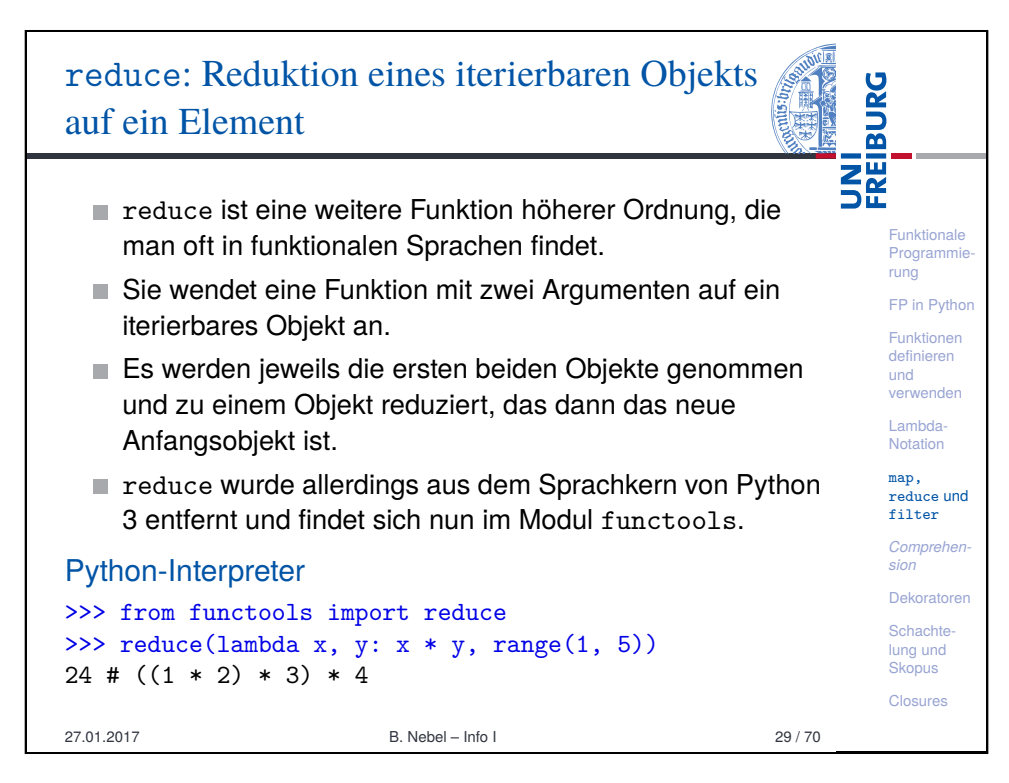

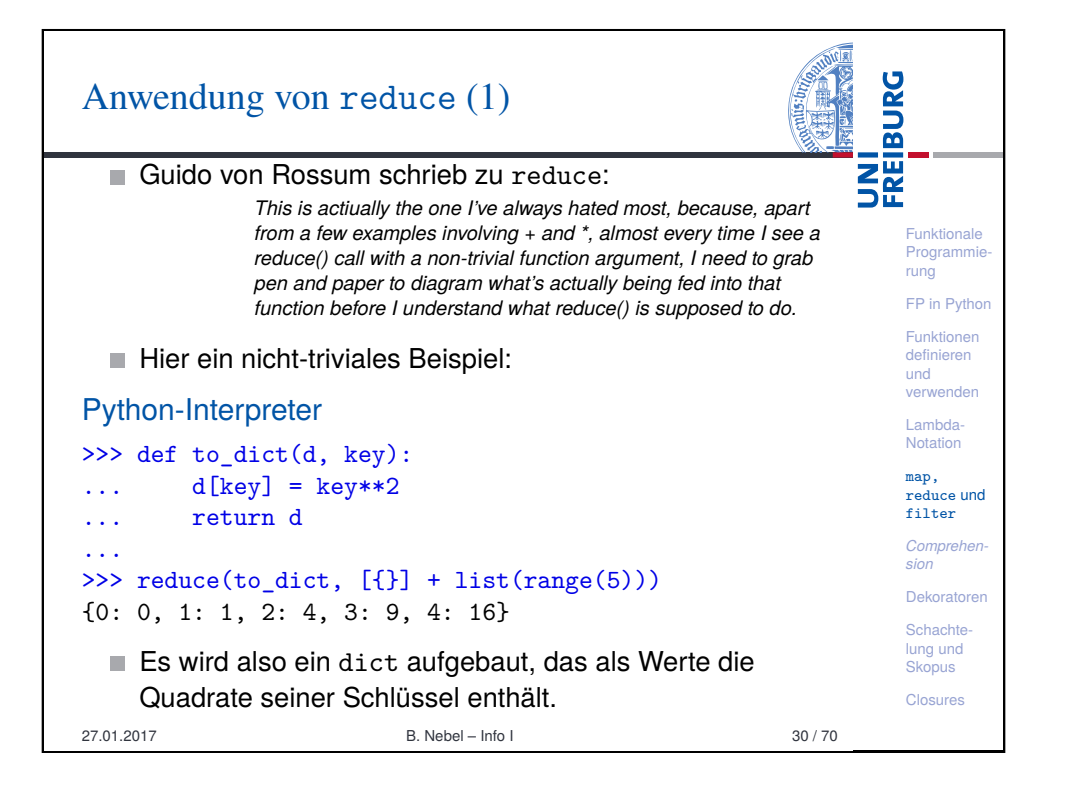

<span id="page-6-0"></span>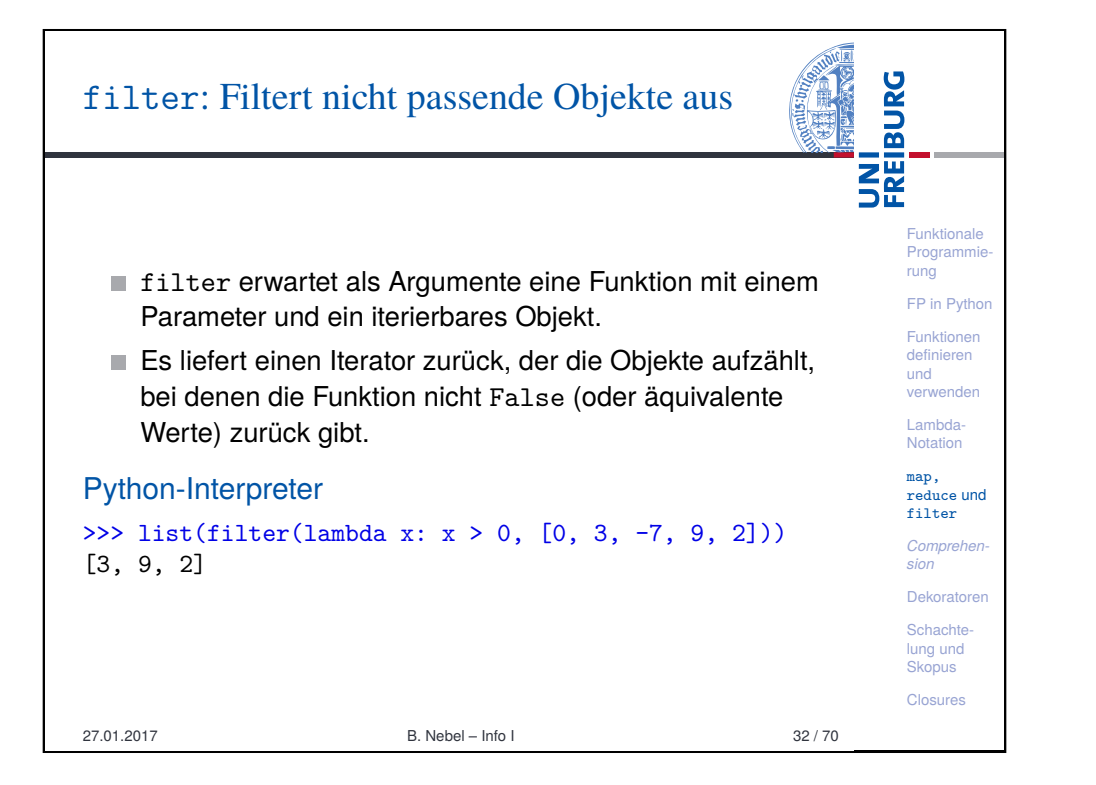

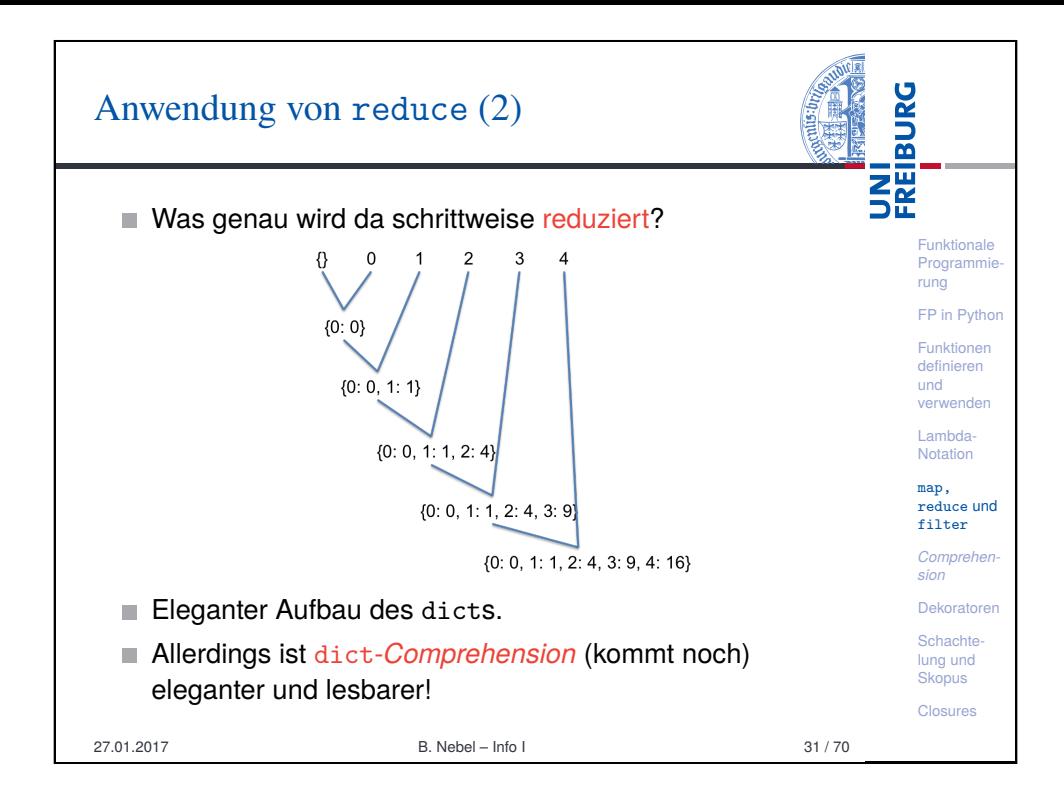

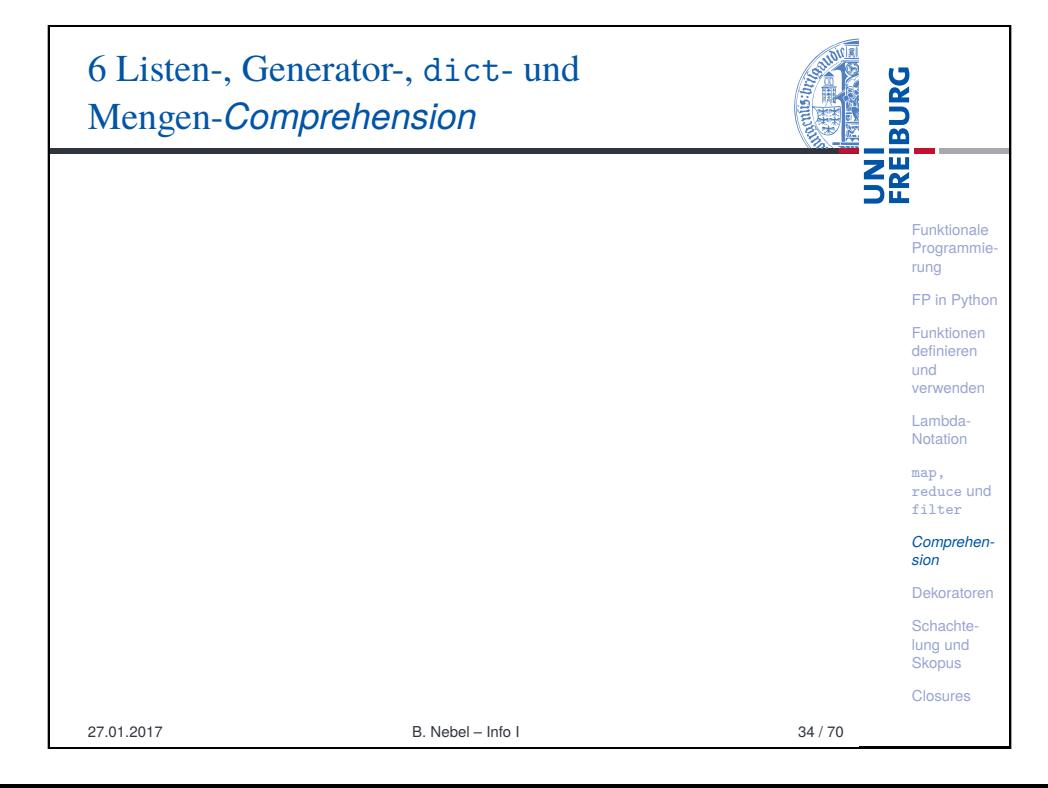

# Listen-*Comprehension*

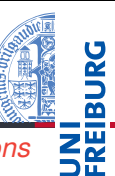

Funktionale Programmie rung FP in Python Funktionen definieren und verwenden Lambda-Notation map, reduce und filter *Comprehension* Dekoratoren Schachtelung und **Skopus** Closures

- In Python 2.7 wurden die so genannten *Comprehensions* (im Deutschen auch Abstraktionen) eingeführt (aus der funktionalen Programmiersprache Haskell entlehnt).
- Mit diesen kann man ähnlich wie mit lambda, map und filter, Listen u.a. deklarativ und kompakt beschreiben.
- Der Stil ist ähnlich dem, den man in der mathematischen Mengenschreibweise findet:  $\{x \in U : \phi(x)\}$  (alle *x* aus *U*, die die Bedingung φ erfüllen). Beispiel:

#### Python-Interpreter

>>>  $[str(x)$  for x in range(10) if x % 2 == 0] ['0', '2', '4', '6', '8']

Bedeutung: Erstelle aus allen  $str(x)$  eine Liste, wobei x über das iterierbare Objekt range(10) läuft und nur die geraden Zahlen berücksichtigt werden.

27.01.2017 B. Nebel – Info I 35 / 70

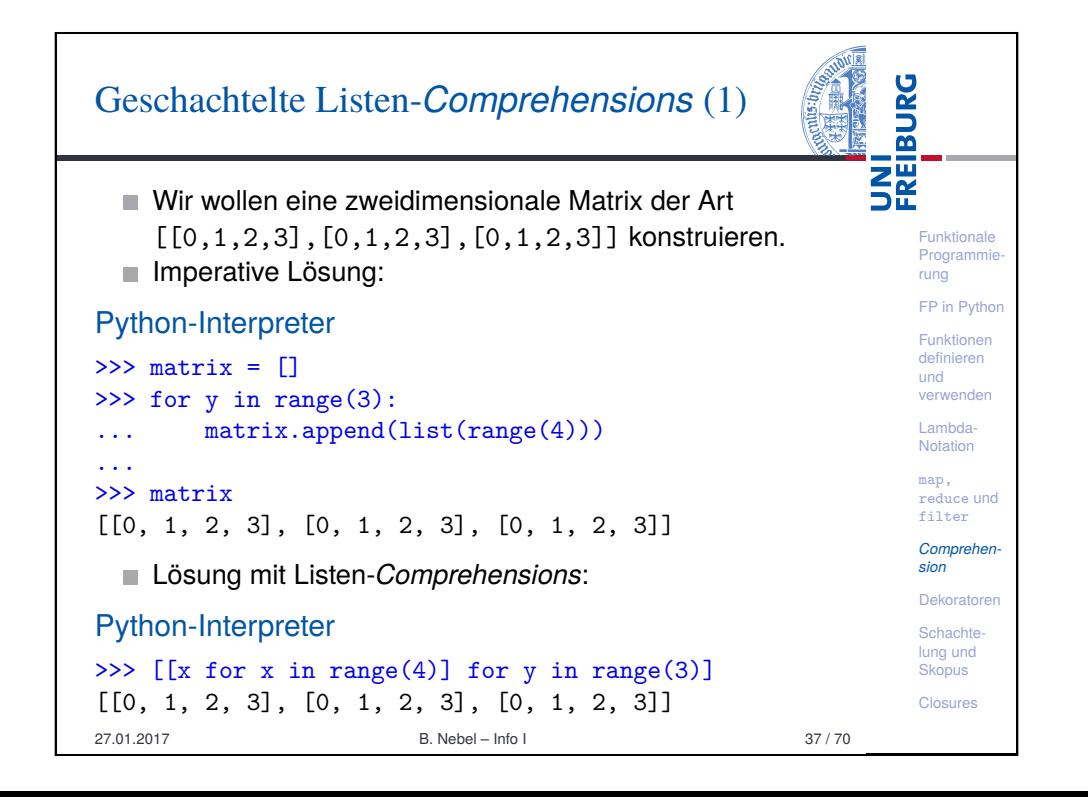

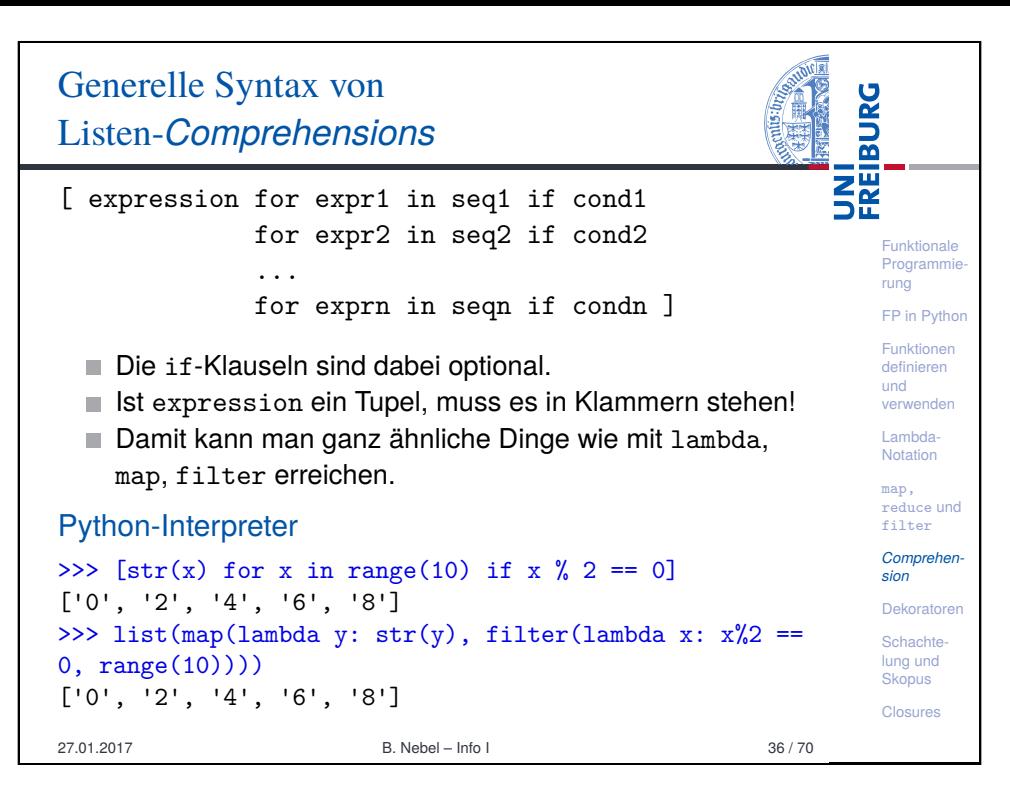

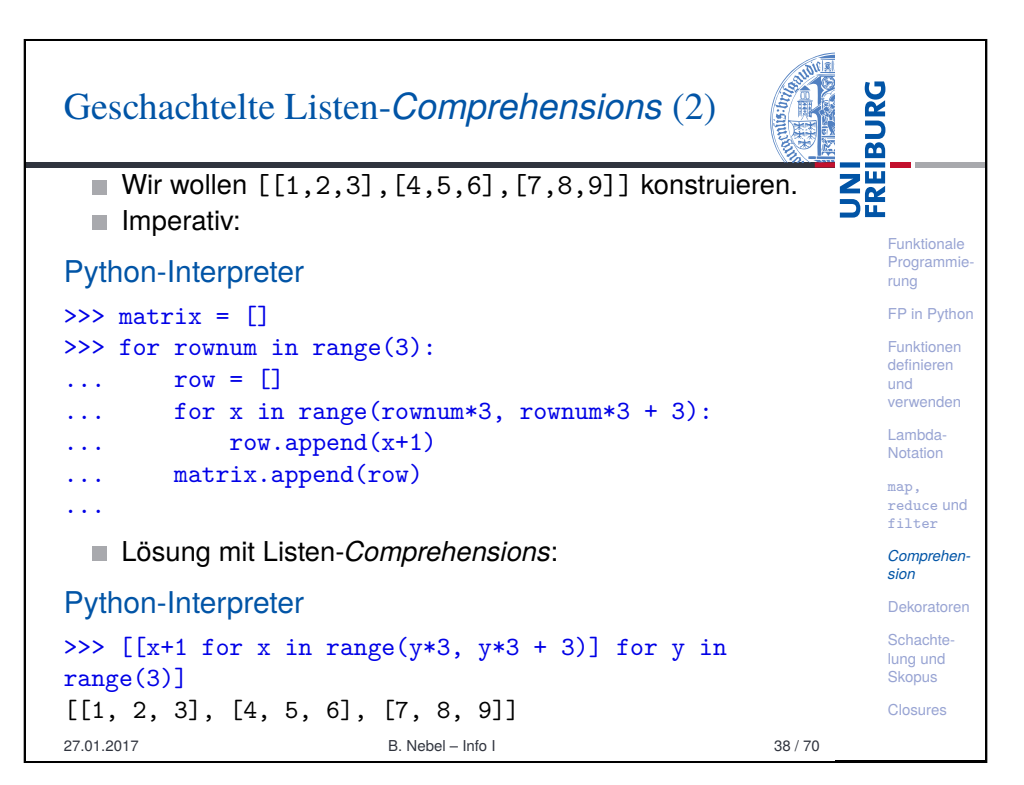

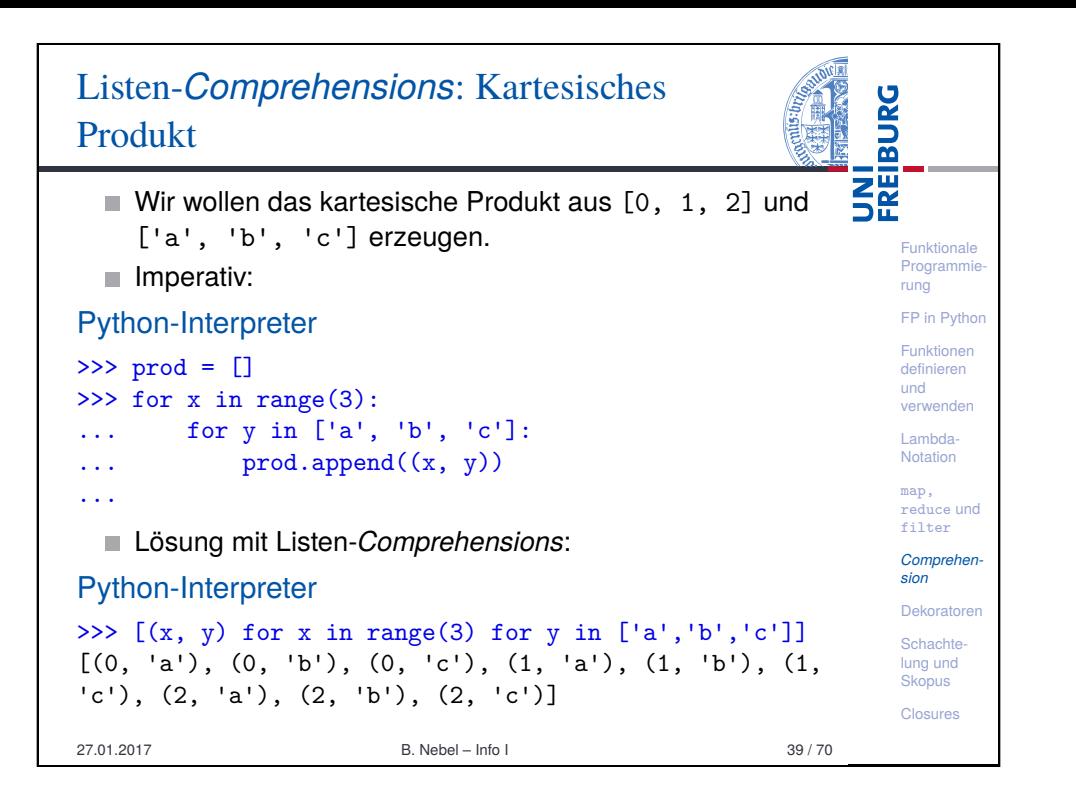

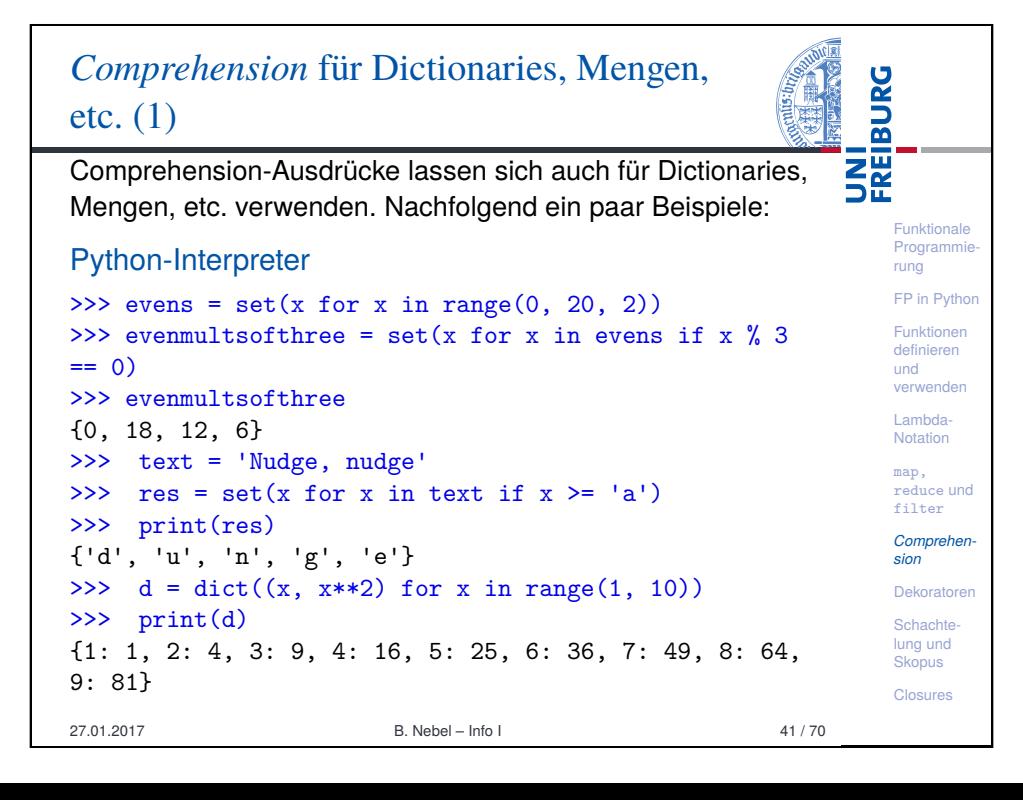

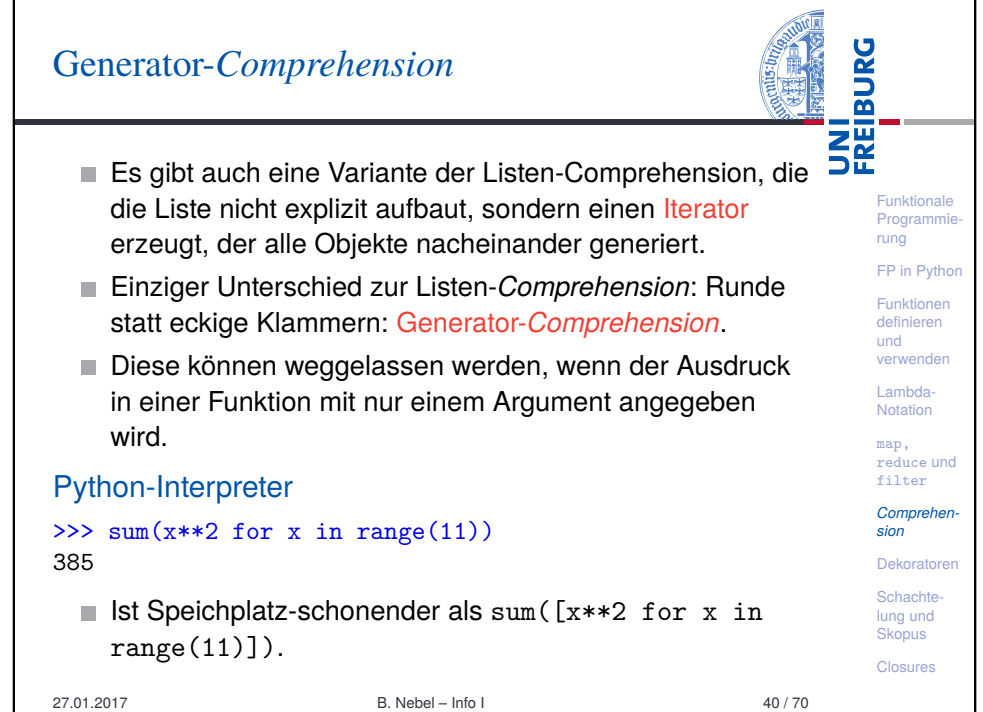

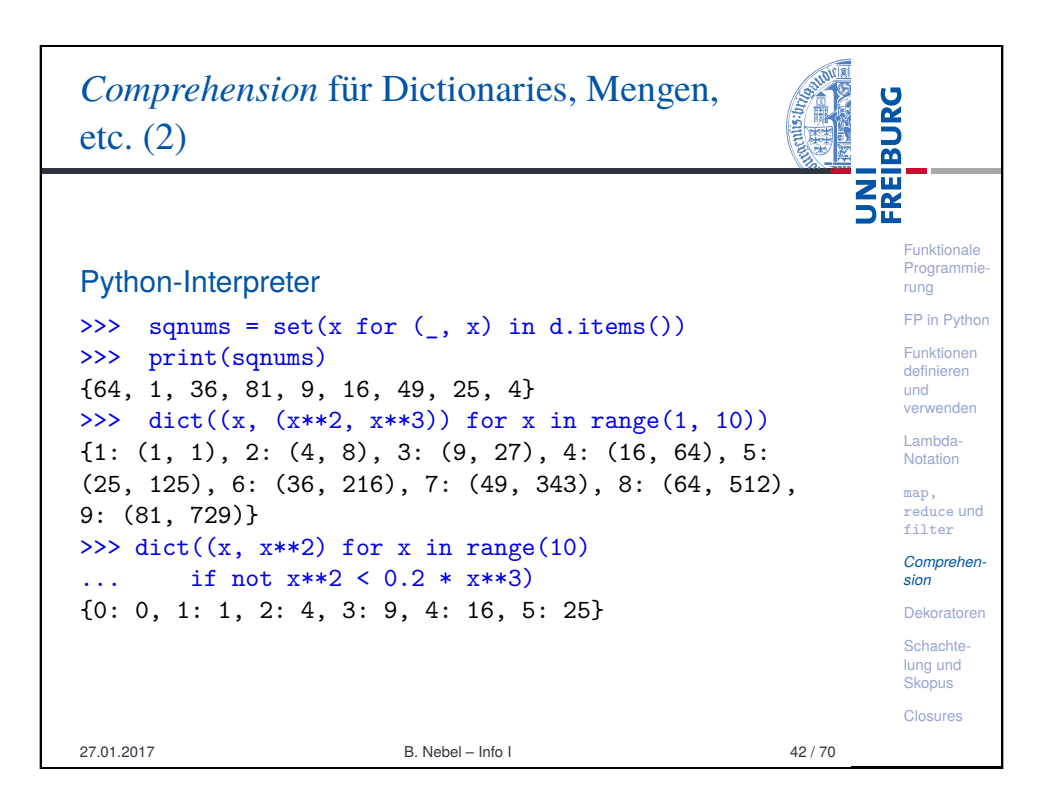

# *Comprehension* für Dictionaries, Mengen, etc. (3)

Mit all und any kann man über die Elemente eines iterierbaren Objekts oder eines Iterators quantifizieren:

- all(iterable) evaluiert zu True gdw. alle Elemente äquivalent zu True sind (oder das iterable leer ist).
- any (iterable) ist True wenn ein Element äquivalent zu True ist.

Funktionale Programmie rung FP in Python Funktionen definieren und verwenden Lambda-Notation map, reduce und filter *Comprehension* Dekoratoren Schachtelung und **Skopus** Closures

**BURG** 

**ZE** 

### Python-Interpreter

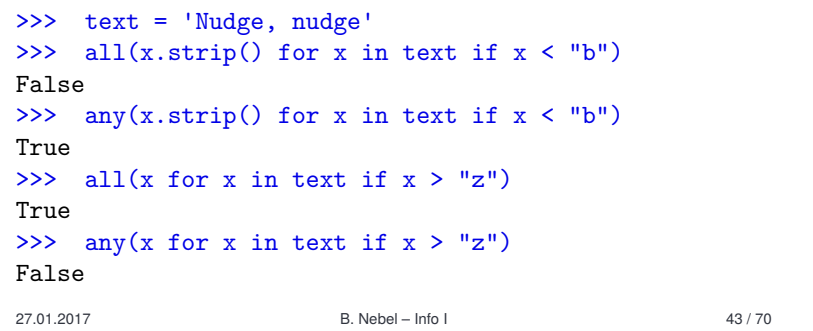

# [Dekorato](#page-9-0)ren

<span id="page-9-0"></span>UNI<br>FREIBURG Dekoratoren sind Funktionen (*Callables*), die Funktionen (*Callables*) als Parameter nehmen und zurückgeben. Sie Funktionale Programmie werden verwendet, um andere Funktionen oder Methoden zu rung "umhüllen". [FP in](#page-0-0) Python Dekoratoren, die uns schon früher begegnet sind: [Funk](#page-1-0)tionen [defin](#page-2-0)ieren staticmethod, classmethod, property, etc. und verwenden Es gibt eine spezielle Syntax, um solche Dekoratoren Lambdaanzuwenden. Falls der Dekorator wrapper definiert wurde: Notation [map,](#page-3-0) def confused\_cat(\*args): [redu](#page-5-0)ce und filter pass # do some stuff *Comprehen*confused  $cat = wrapper(confused cat)$ *sion* [Deko](#page-6-0)ratoren können wir auch schreiben: [Scha](#page-9-0)chte-**Qwrapper** [lung](#page-12-0) und **Skopus** def confused\_cat(\*args): Closures pass # do some stuff 27.01.2017 B. Nebel – Info I 46 / [70](#page-14-0)

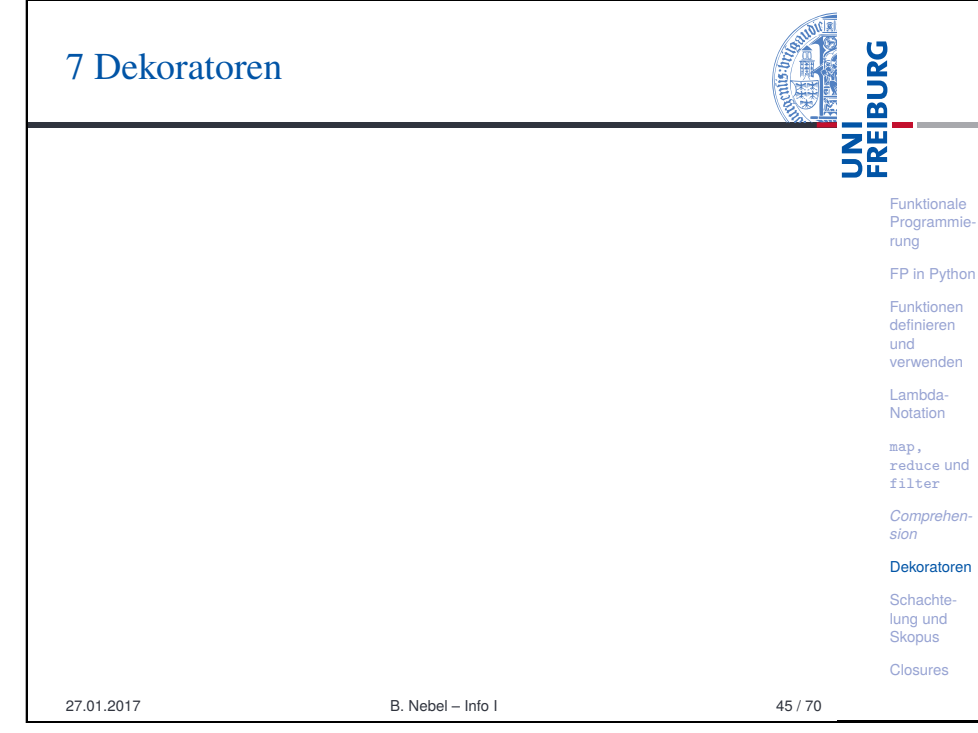

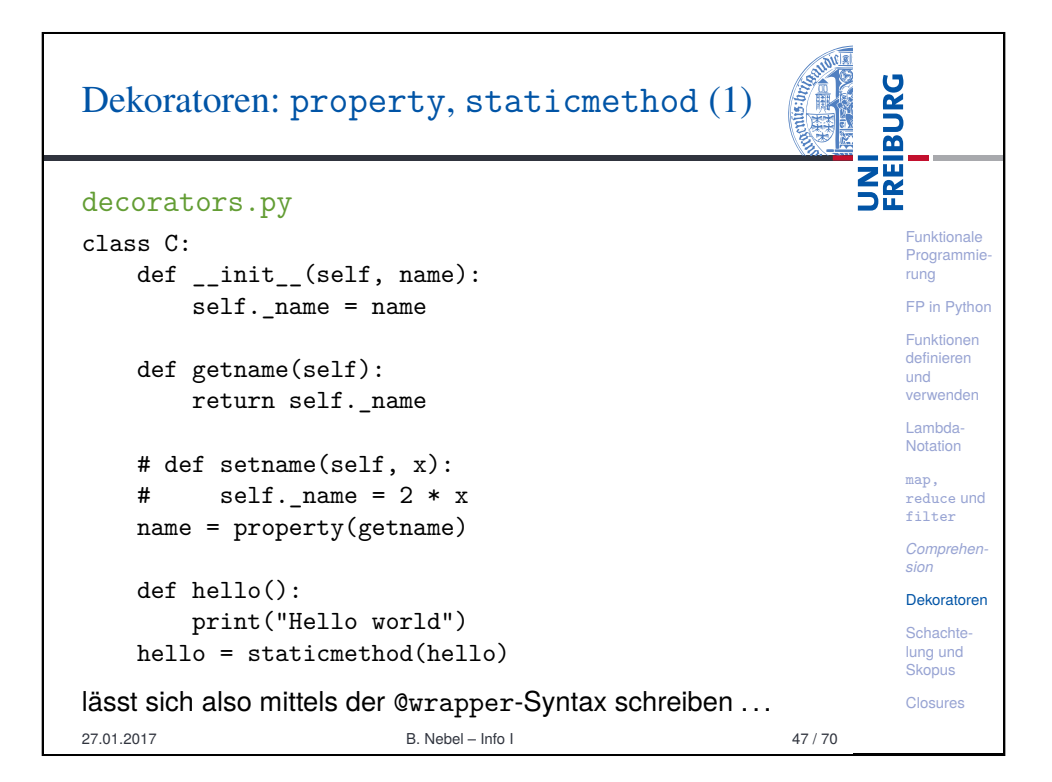

# Dekoratoren: property, staticmethod (2)

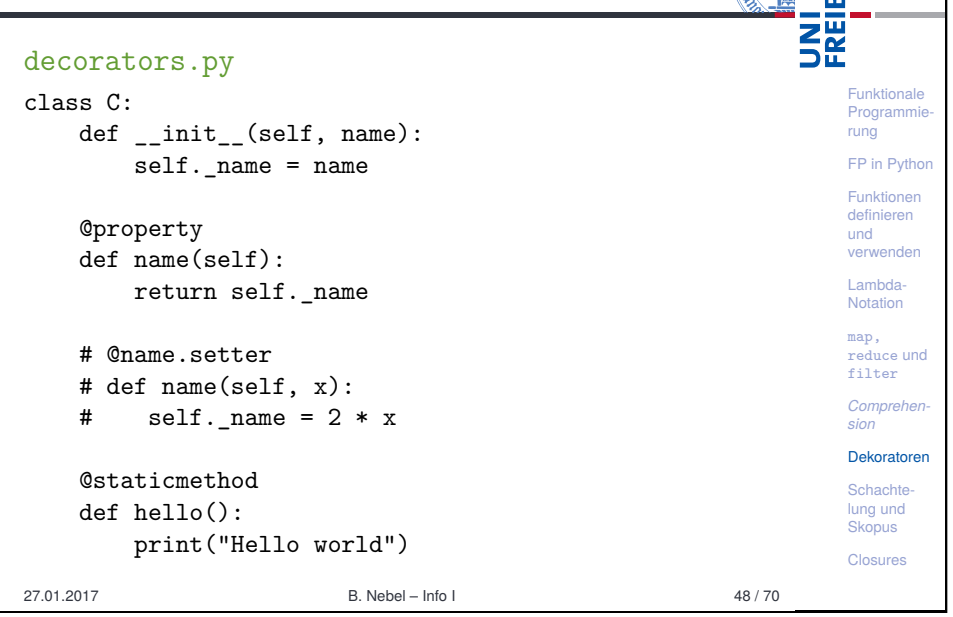

**URG** 

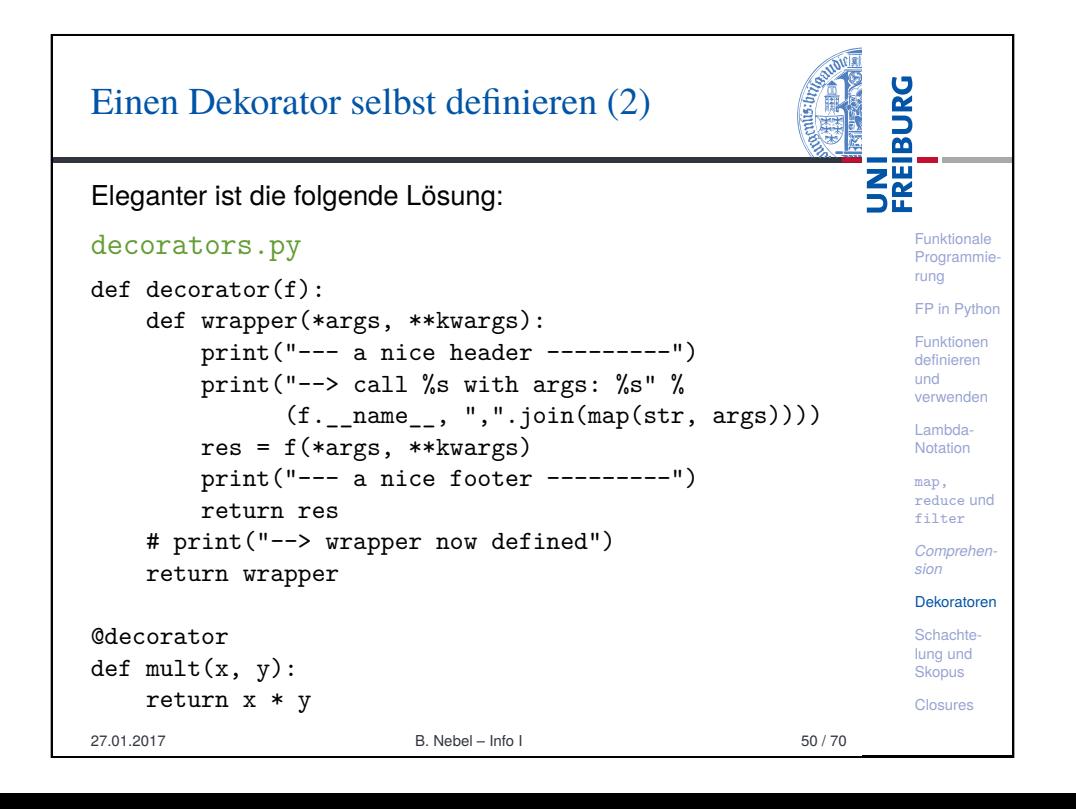

## Einen Dekorator selbst definieren (1)

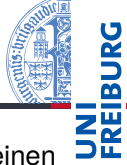

Funktionale **Programmie** rung FP in Python Funktionen

Wie definiert man selbst einen solchen Dekorator? Angenommen, wir wollen den Aufruf einer Funktion (mit seinen Argumenten) auf der Konsole ausgeben. Eine Lösung, bei der wie die Funktion direkt mit ein paar Zeilen Code erweitern

#### decorators.py

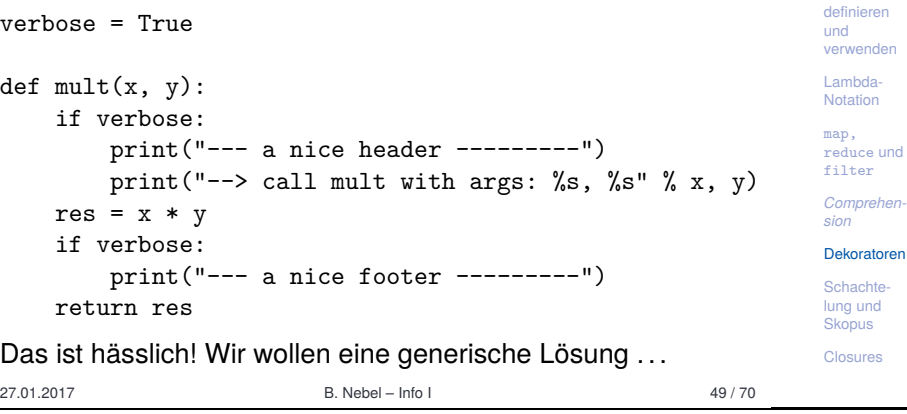

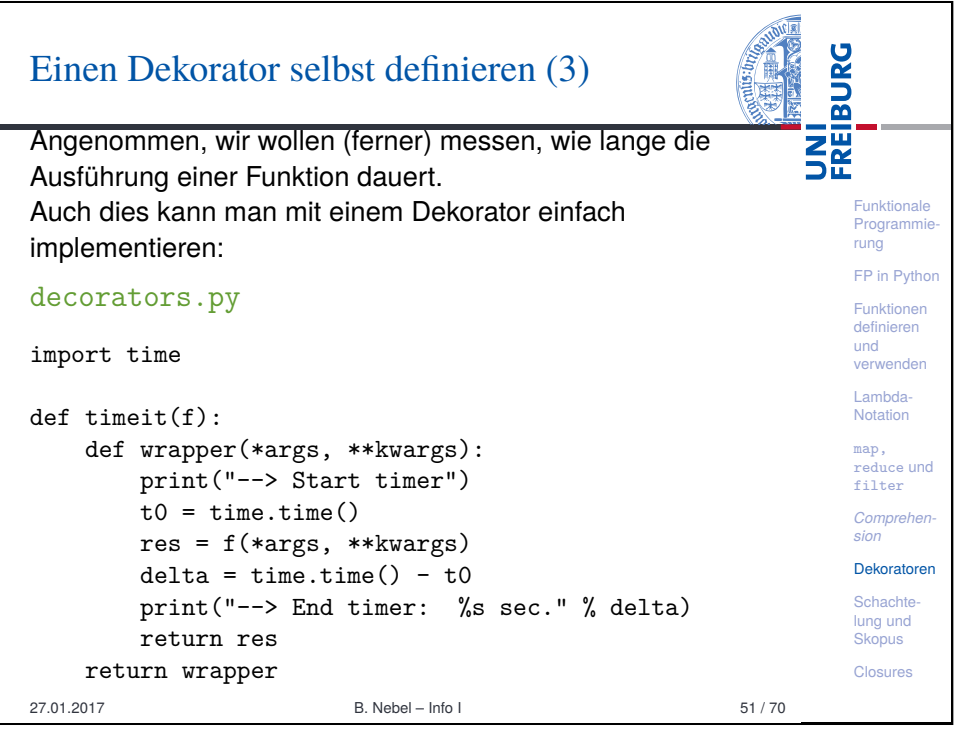

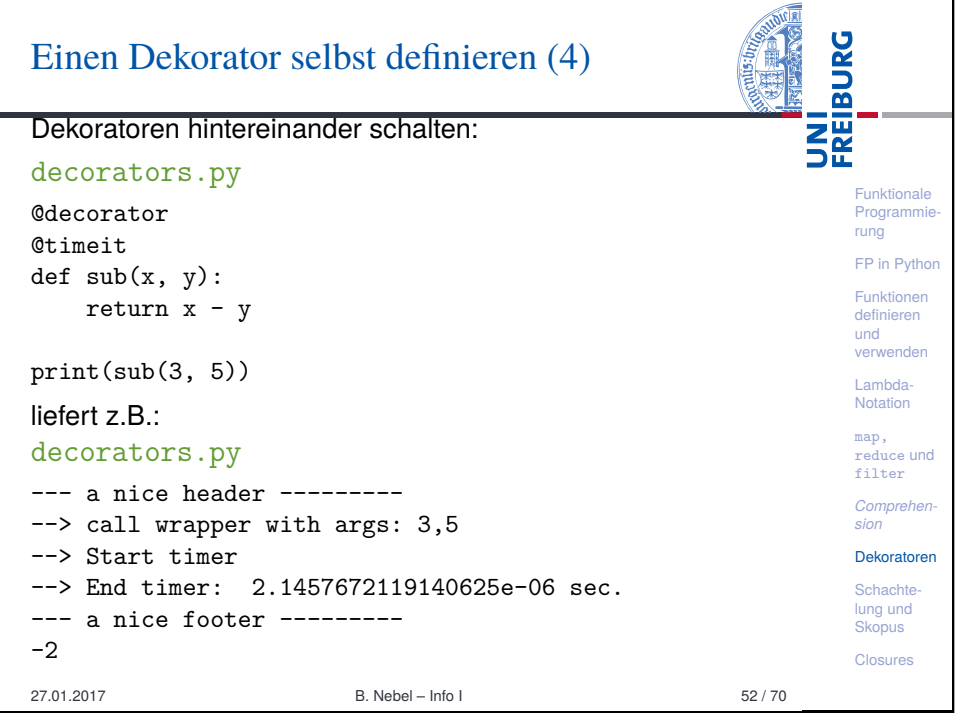

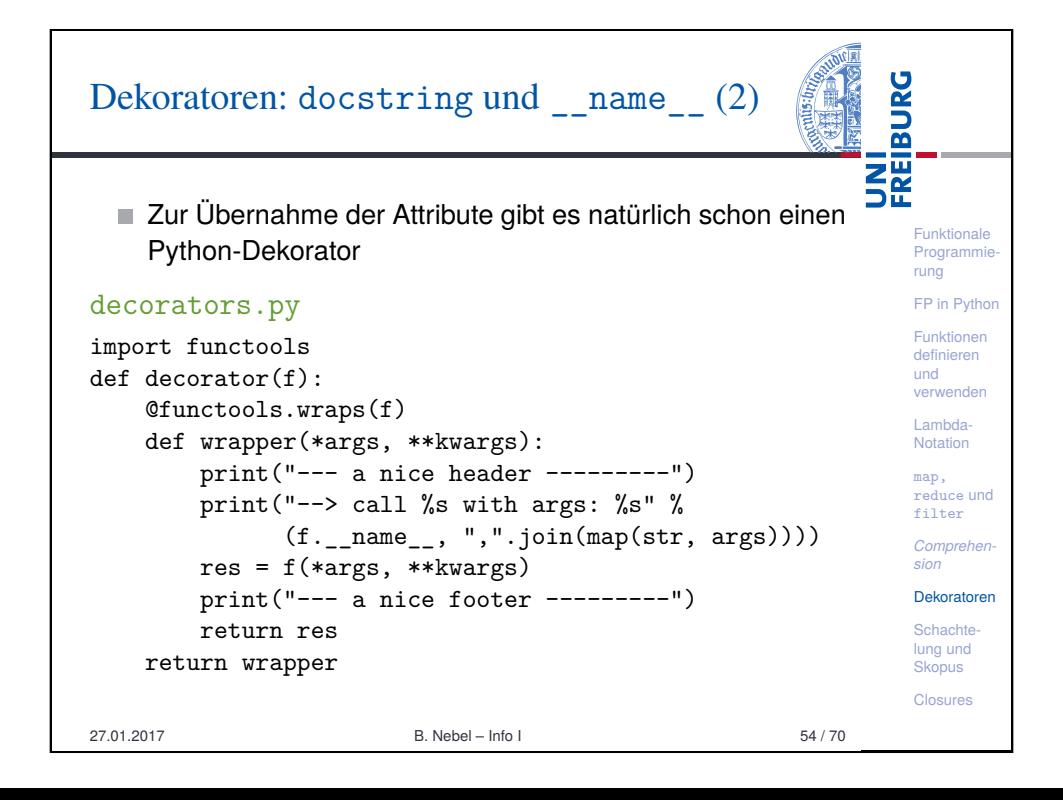

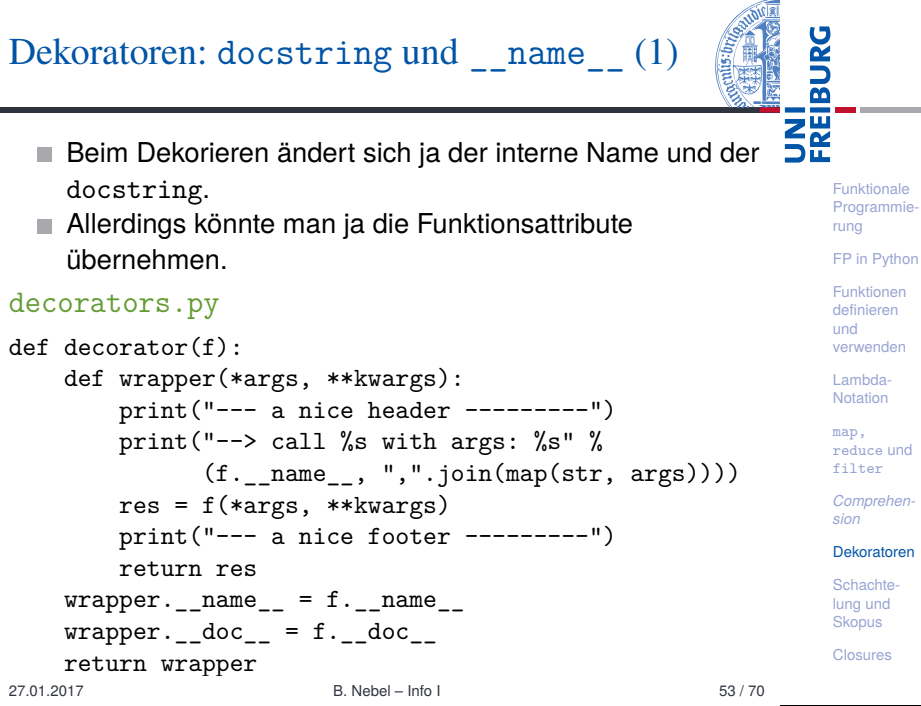

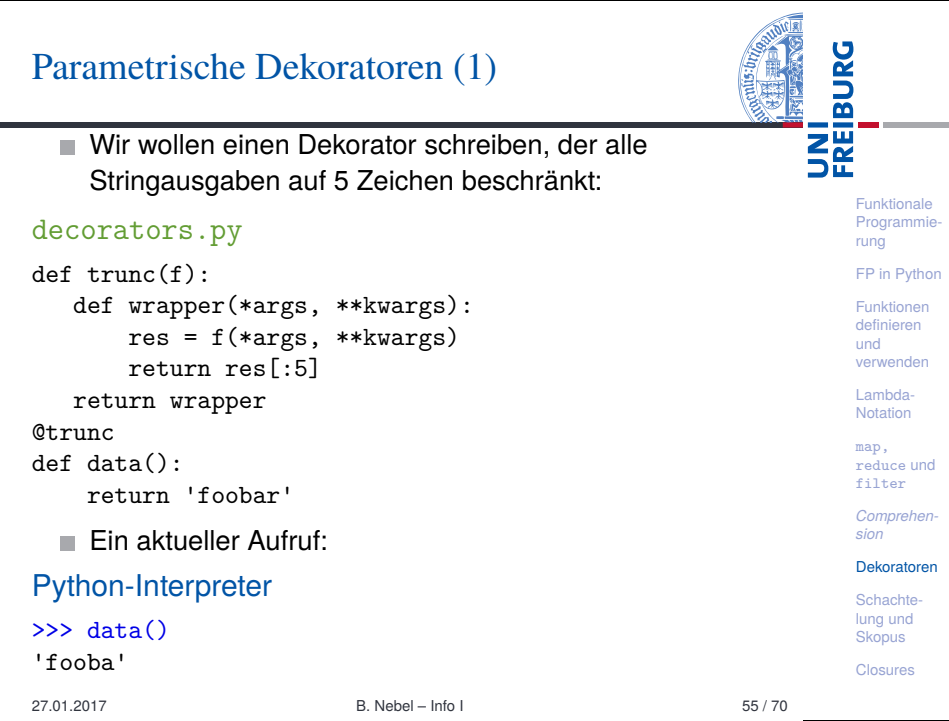

# Parametrische Dekoratoren (2)

Manchmal sollen es 3 Zeichen sein, manchmal 6! decorators.py  $d = 0$  limit (length)

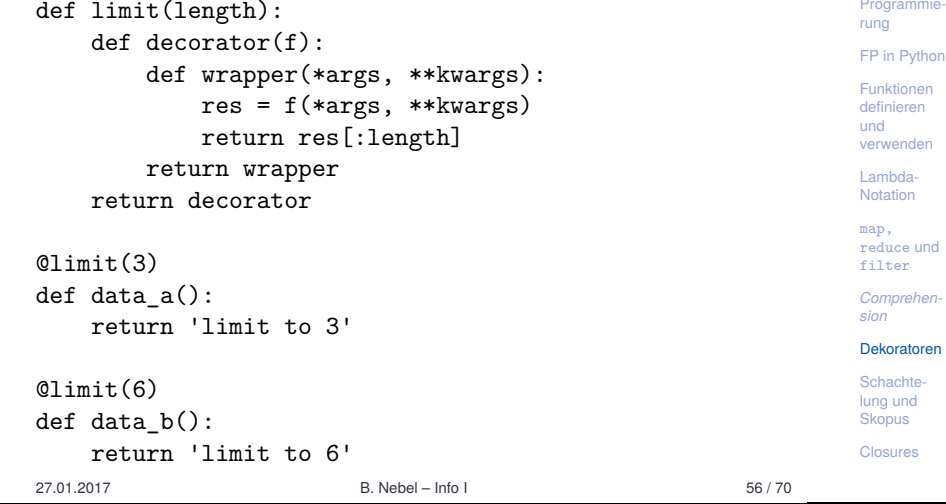

Funktionale

**BURG** 

**NEW** 

<span id="page-12-0"></span>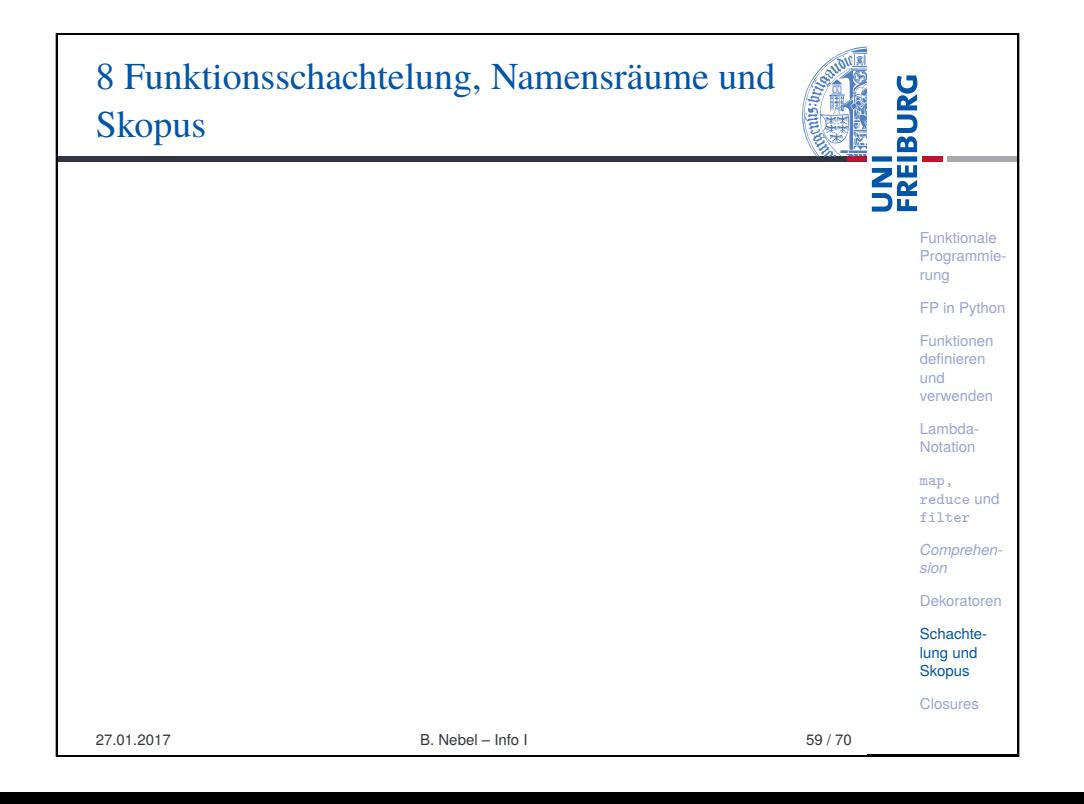

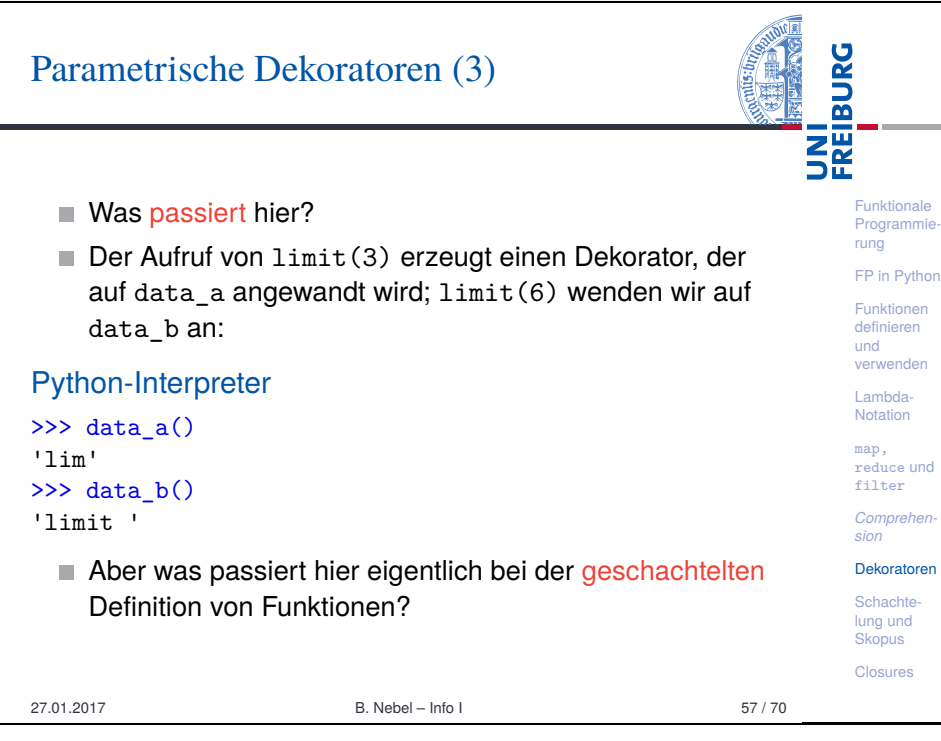

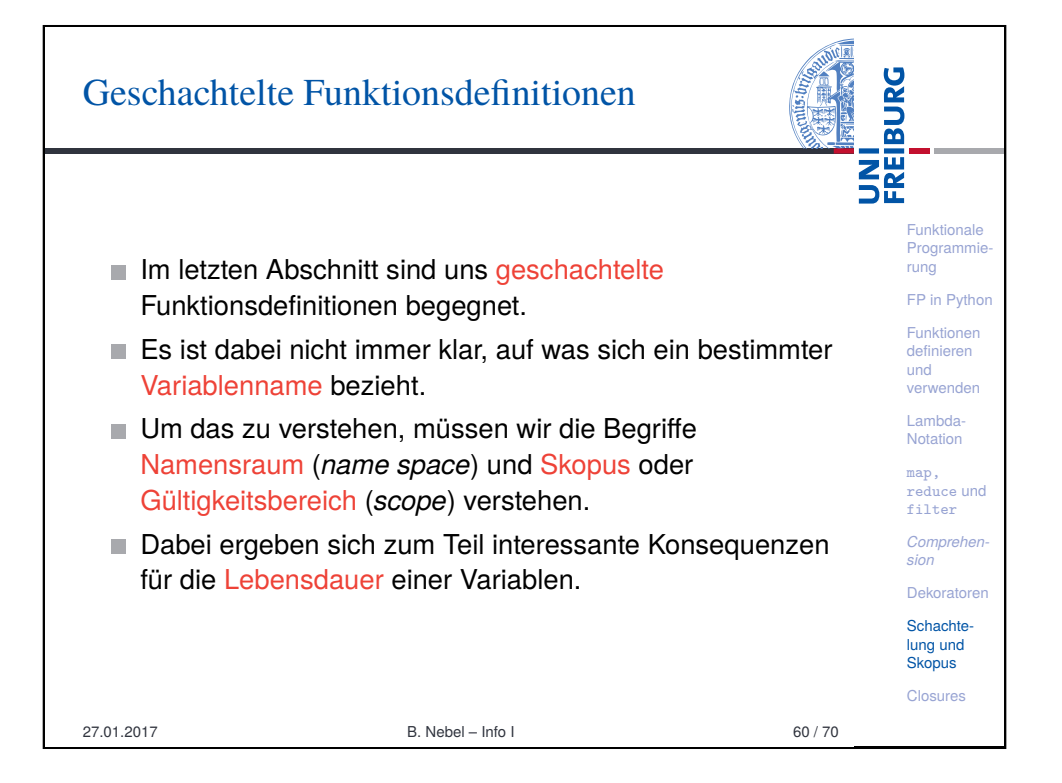

# Namensräume

Ė

Ĩ.

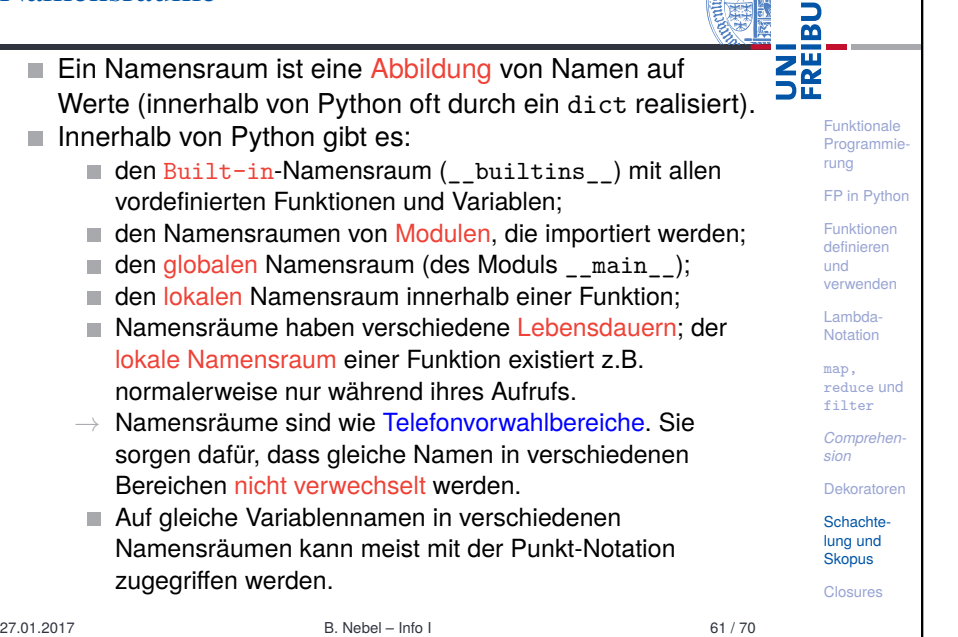

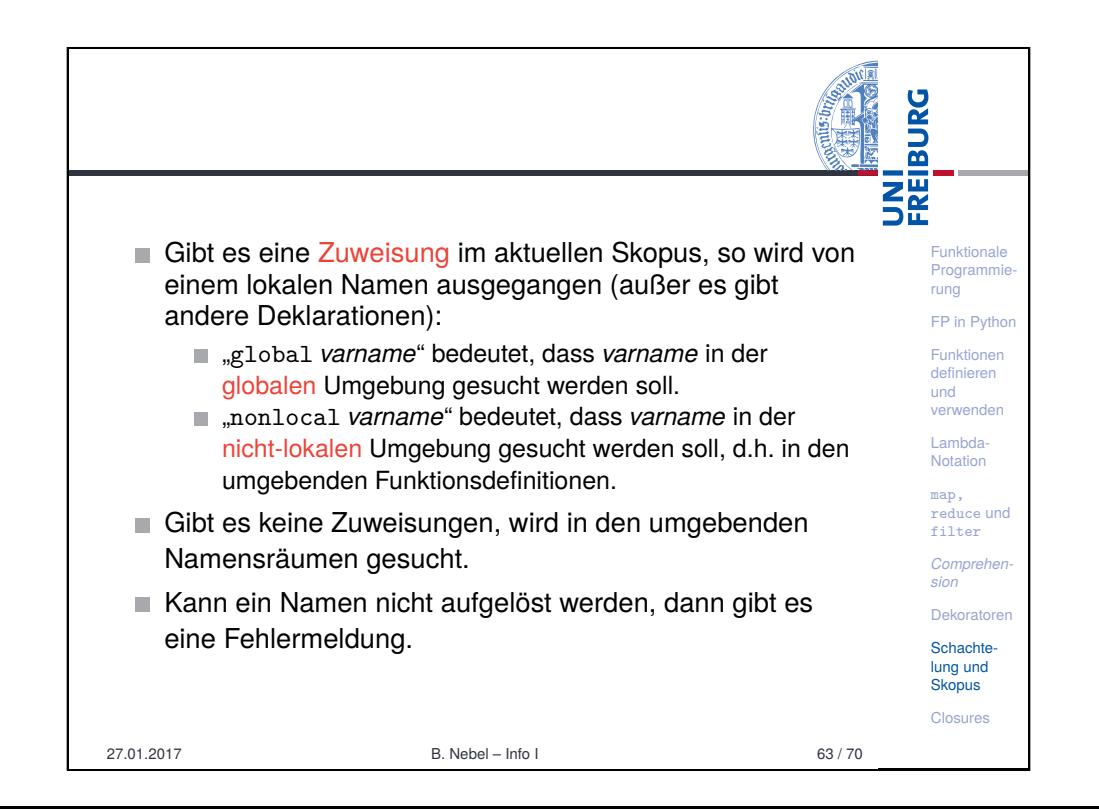

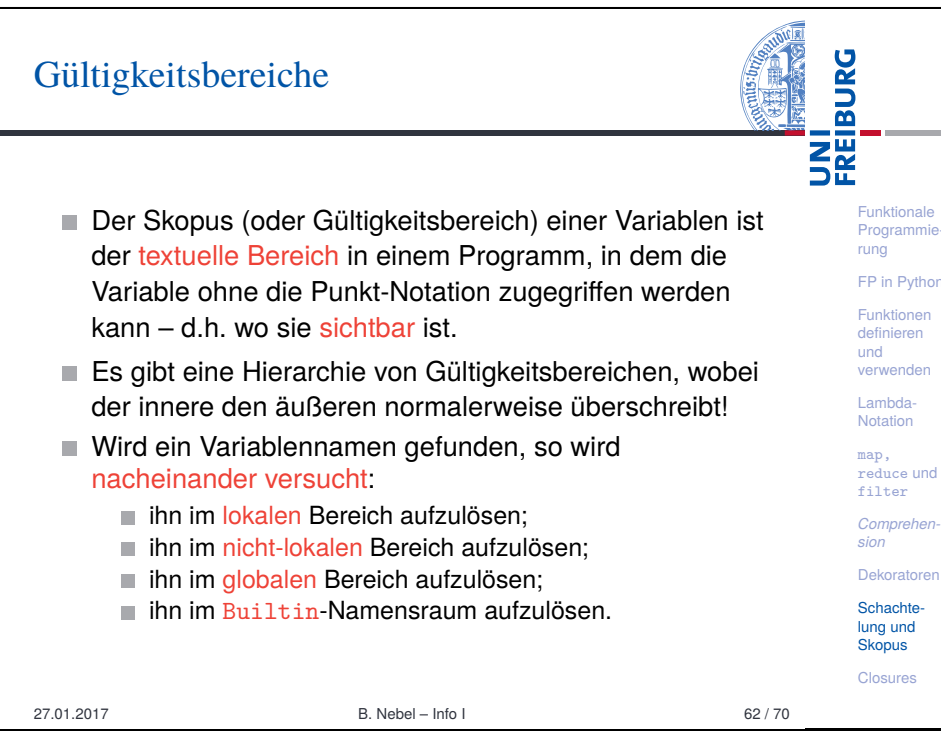

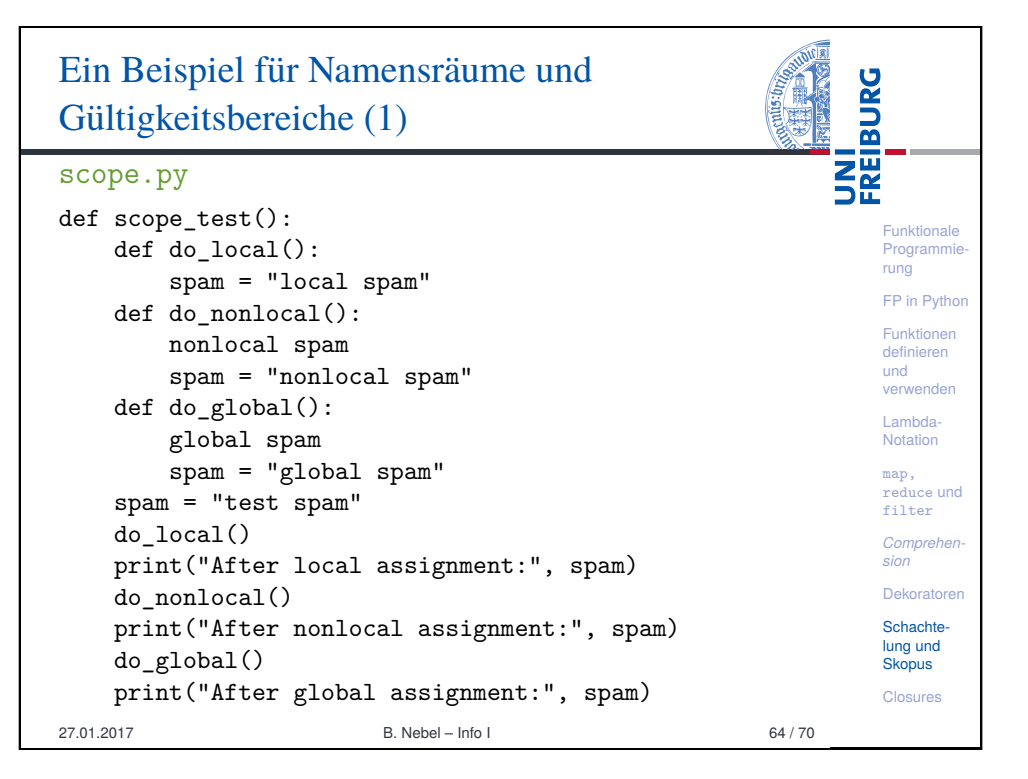

# Ein Beispiel für Namensräume und Gültigkeitsbereiche (2)

After local assignment: test spam

In global scope: global spam

Python-Interpreter >>> scope test()

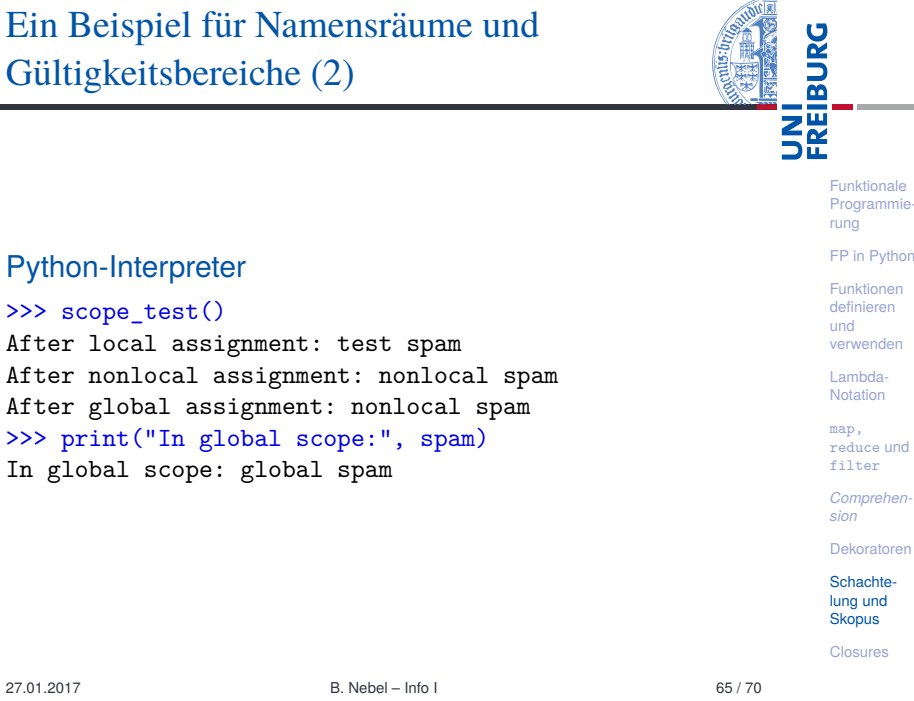

#### <span id="page-14-0"></span>UNI<br>FREIBURG [Closu](#page-14-0)res *Ein Closure (oder Funktionsabschluss) ist eine* Funktionale Programmie *Funktion, bzw. eine Referenz auf eine Funktion, die* rung *Zugriff auf einen eigenen Erstellungskontext enthält.* [FP in](#page-0-0) Python *Beim Aufruf greift die Funktion dann auf diesen* [Funk](#page-1-0)tionen [defin](#page-2-0)ieren *Erstellungskontext zu. Dieser Kontext* und verwenden *(Speicherbereich, Zustand) ist außerhalb der* Lambda-*Funktion nicht referenzierbar, d.h. nicht sichtbar.* Notation *Closure beinhaltet zugleich Referenz auf die* [map,](#page-3-0) [redu](#page-5-0)ce und *Funktion und den Erstellungskontext - die Funktion* filter *und die zugehörige Speicherstruktur sind in einer Comprehension Referenz untrennbar abgeschlossen (closed term).* [Deko](#page-6-0)ratoren [Scha](#page-9-0)chte-Wikipedia [lung](#page-12-0) und **Skopus** Closures 27.01.2017 B. Nebel – Info I 68 / [70](#page-14-0)

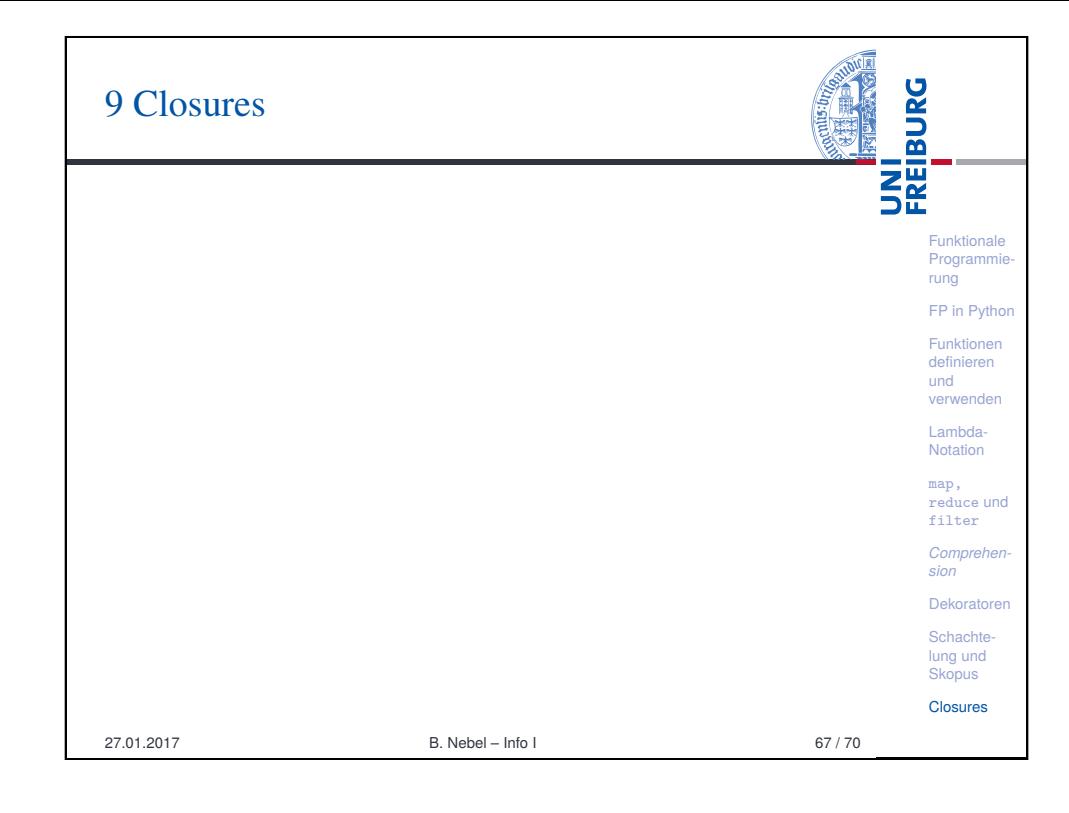

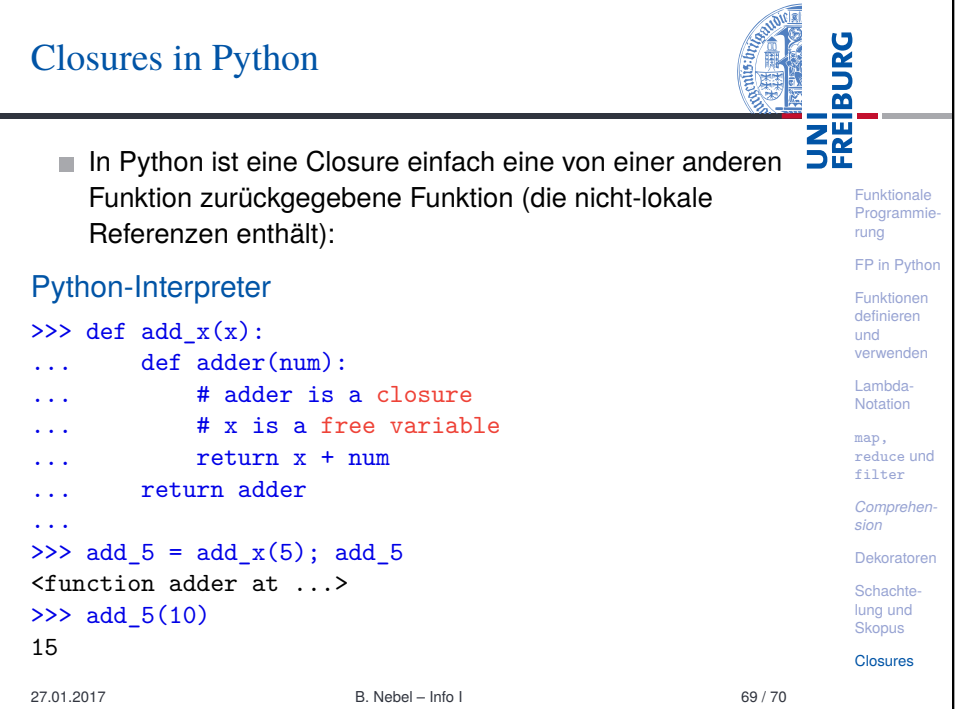

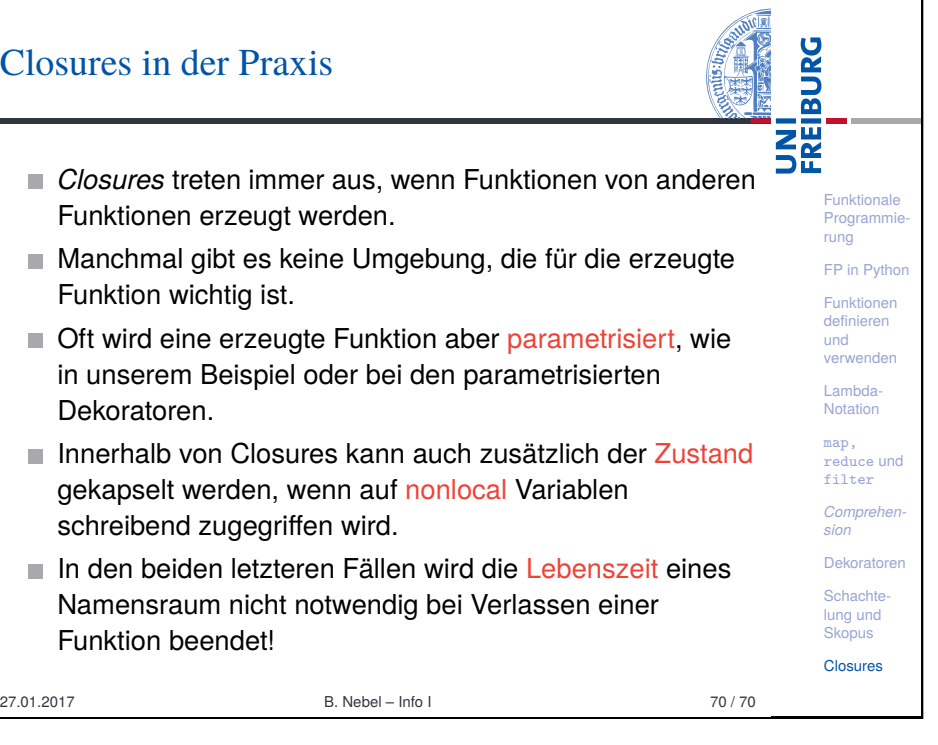